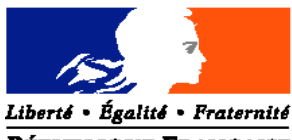

# RÉPUBLIQUE FRANÇAISE<br>MINISTERE DE L'AGRICULTURE, DE L'ALIMENTATION, DE LA PECHE ET DE LA RURALITE

**Direction Générale de la Forêt et des Affaires Rurales Sous Direction des Exploitations Agricoles** Bureau des Actions Territoriales et de l'Agro-environnement 78 rue de Varenne - 75349 PARIS 07 SP

**Tél :** 01.49.55.57.35 **Fax** : 01.49.55.42.24

**Direction des Politiques Economique et Internationale Service de la Production et des Marchés Sous-direction des Soutiens Directs et des Cultures et des Produits Végétaux** Bureau des céréales, oléagineux, protéagineux, plantes textiles et alimentation animale. 3, rue Barbet de Jouy - 75007 PARIS

Tél. : 01.49.55.49.97 Fax :01.49.55.45.90

# **CIRCULAIRE DGFAR/SDEA/C2005-5021 DPEI/SDCPV/C2005-4039 Date: 20 mai 2005**

Annule et remplace : la circulaire à DGFAR/SDEA/C2004-5012 (DPEI/SPM/MGA/C2004- 4033) du 4 mai 2004

Date de mise en application : immédiate Le Ministre de l'agriculture, de l'alimentation, de la pêche et de la ruralité

Mesdames et Messieurs les Préfets de département

# Objet : Contrôles sur place des aides dont le paiement est lié aux surfaces pour les 1<sup>er</sup> et 2<sup>ème</sup> **piliers de la PAC.**

**Résumé :** Cette circulaire expose les conditions de sélection, d'envoi en contrôle sur place et de pilotage des contrôles pour les aides liées à la surface des 1<sup>er</sup> et 2<sup>ème</sup> piliers de la PAC au titre de la campagne 2005

# **Mots clés :**

RDR, PDRN, CULTURES ARABLES, CONTROLES SUR PLACE, SYSTEME INTEGRE DE GESTION ET DE CONTROLE, FEOGA-GARANTIE

# **Bases juridiques :**

Règlement (CE) n°1257/1999 du Conseil du 17 mai 1999 concernant le soutien au développement rural par le Fonds européen d'orientation et de garantie agricole (FEOGA) modifié par le règlement (CE) n°1783/2003 (Conseil) du 29 septembre 2003 ;

- Règlement (CE) n°817/2004 (Commission) du 29 avril 2004 portant modalités d'application du règlement (CE) n°1257/1999 du Conseil ;

- Règlement (CEE) n°2078/92 du Conseil du 30 juin 1992 concernant les méthodes de production agricole compatibles avec les exigences de la protection de l'environnement ainsi que l'entretien de l'espace naturel ;

Règlement (CE) n°746/96 de la Commission du 24 avril 1996 portant modalités d'application du règlement (CEE) n°2078/92 du Conseil ;

- Règlement (CE) n°1782/2003 du Conseil du 29 septembre 2003 établissant des règles communes pour les régimes de soutien direct dans le cadre de la politique agricole commune et établissant certains régimes de soutien en faveur des agriculteurs et modifiant les règlements (CEE) n°2019/93, (CE) n°1452/2001, (CE) n°1453/2001, (CE) n°1454/2001, (CE) n°1868/94, (CE) n°1251/1999, (CE) n°1254/1999, (CE) n°1673/2000, (CEE) n°2358/71 et (CE) n°2529/2001.

Règlement (CE) n°1973/2004 de la Commission du 29 octobre 2004 portant modalités d'application du règlement (CE) n° 1782/2003 du Conseil en ce qui concerne les régimes d'aides prévus aux titres IV et IV bis dudit règlement et l'utilisation des terres mises en jachères pour la production de matières premières.

- Règlement (CE) n°796/2004 de la Commission du 21 avril 2004 portant modalité d'application de la conditionnalité et du système intégré de gestion et de contrôle prévus par le règlement (CE) n°1782/2003 du Conseil du Conseil du 29 septembre 2003 établissant des règles communes pour les régimes de soutien direct dans le cadre de la politique agricole commune et établissant certains régimes de soutien en faveur des agriculteurs.

- Règlement (CE) n°1258/1999 du Conseil du 17 mai 1999 relatif au financement de la politique agricole commune

- Règlement (CE) n°1663/1995 (Commission) du 7 juillet 1995 établissant les modalités d'application du règlement (CEE) n°729/70 en ce qui concerne la procédure d'apurement des comptes du FEOGA – garantie

Règlement n° 4045/1989 du Conseil du 21 décembre 1989 relatif aux contrôles par les Etats membres des opérations faisant partie du système de financement par le FEOGA-Garantie.

- Plan de développement rural national (approuvé par la décision de la Commission du 07/09/2000 et modifié par la décision de la Commission du 17 décembre 2001, du 21 août 2003, du 15 mars 2004 et du 7 octobre 2004)

- Document de travail de la Commission relatif à l'augmentation du taux de contrôle en cas de constatation d'irrégularités significatives – secteur des cultures arables (VI/7105/98)

Document de travail n°AGRI/60363 remplaçant le document de travail AGRI/2254/2003 contrôles sur place des superficies conformément aux articles 23 à 32 du règlement (CE) n°796/2004 de la Commission

- Orientations de la Commission pour la mise en œuvre des systèmes de gestion, contrôle et sanctions des mesures de développement rural instaurées par le Règlement (CE) 1257/1999 du Conseil – mesures financées par le FEOGA-Garantie (document référencé VI/10535 rév 7 du 23 juillet 2002)

#### **Destinataires**

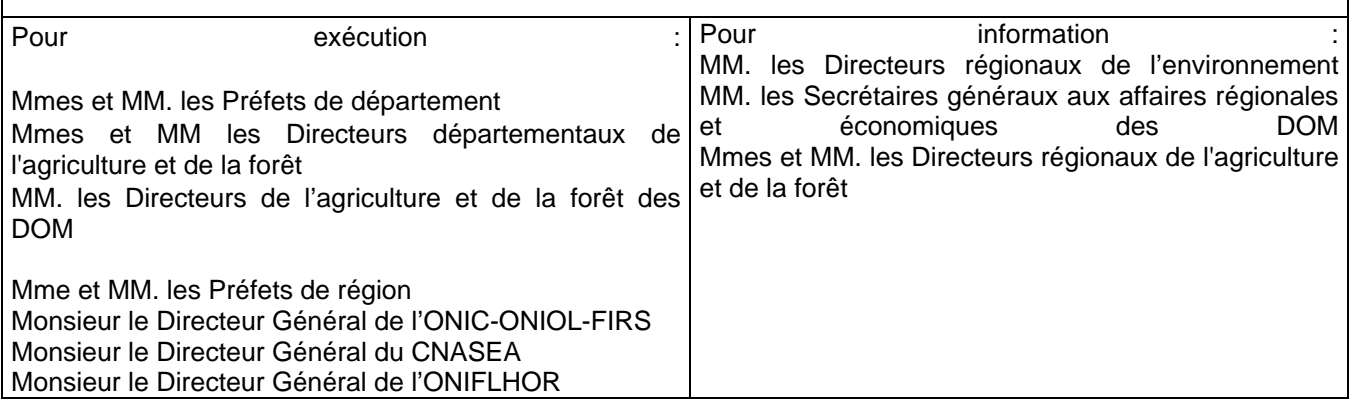

# **Contacts :**

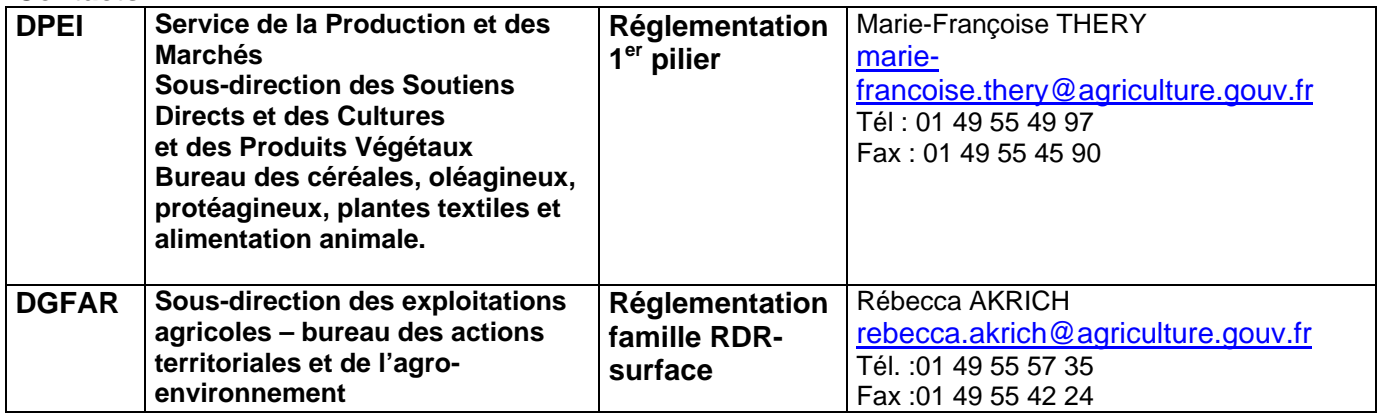

Les nouveautés pour la campagne 2005 par rapport aux campagnes précédentes sont indiquées en grisé dans le texte.

# **SOMMAIRE**

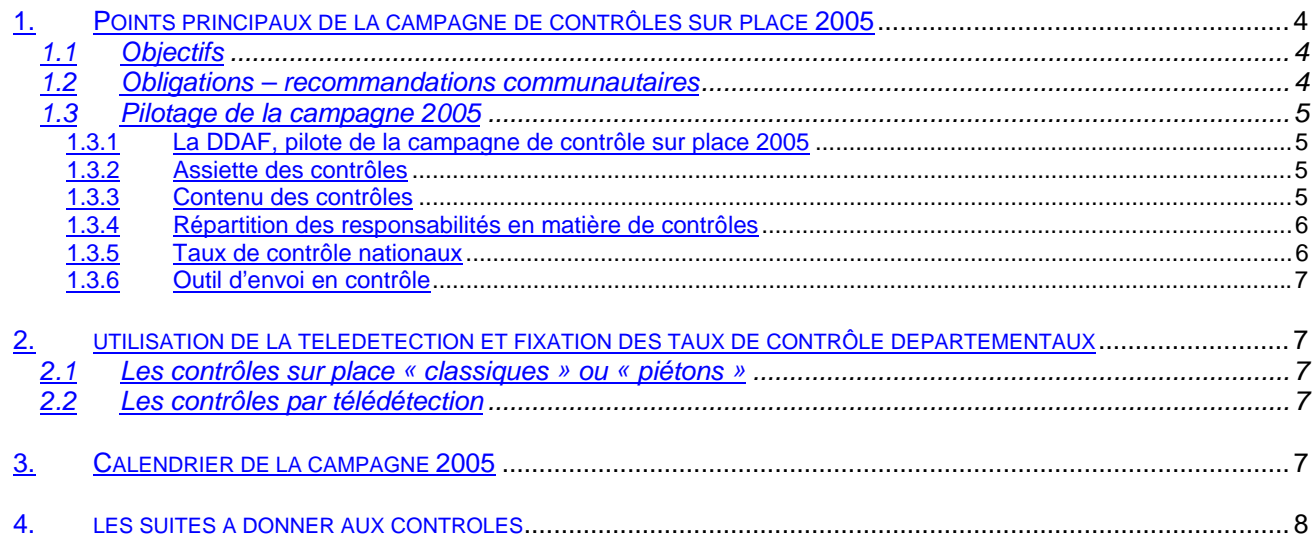

La présente circulaire a pour objet :

- de **fixer les objectifs de la campagne de contrôle 2005 et d'en établir l'organisation générale,**

- **de définir les modalités de sélection des dossiers à mettre en contrôle**

Les modalités opératoires sont décrites dans le manuel de procédure.

Les principaux et nouveaux éléments pour la campagne 2005 :

- Tous les départements seront en registre parcellaire graphique, en année réelle.
- La mesure H1 est intégrée dans la famille RDR-Surface à partir de 2005.

Le champ de la présente circulaire concerne la campagne de contrôle 2005 des bénéficiaires d'aides du 1<sup>er</sup> pilier et de la famille RDR-Surface.

# **1. POINTS PRINCIPAUX DE LA CAMPAGNE DE CONTROLES SUR PLACE 2005**

**L'organisation générale instaurée depuis 2003 reste inchangée en 2005**. L'ONIC et le CNASEA réaliseront les contrôles.

# **1.1 OBJECTIFS**

L'organisation de la campagne 2005 de contrôle sur place des aides liées à la surface (aides aux surfaces du 1<sup>er</sup> pilier, aides de la famille RDR-Surface) est fondée sur trois objectifs majeurs :

- 1. **Les contrôles doivent être réalisés à temps** pour que la quasi-totalité (95 %) des dossiers PHAE, ICHN, CTE et aides directes aux surfaces du premier pilier mis en contrôle et dont le résultat de contrôle est sans anomalie soient payés dans les délais prévus :
	- pour la PHAE et les ICHN le 15 octobre 2005,
	- pour les CAD au 1<sup>er</sup> mars (pour les contrats dont la date de prise d'effet est le 1<sup>er</sup> septembre) ou au
	- 1<sup>er</sup> novembre (pour les contrats dont la date de prise d'effet est le 1<sup>er</sup> mai)
	- pour les CTE à la date d'anniversaire du paiement,
	- pour la mesure H2 à la date anniversaire du paiement,
	- pour les aides directes aux surfaces du premier pilier à partir du 1er décembre 2005.
- 2. **Les taux de contrôle définis en France, pour chaque type de mesure conformément aux obligations communautaires, doivent être respectés.** Dans ce cadre, l'organisation en place doit veiller à ce que dans tous les cas appropriés, chaque exploitation mise en contrôle le soit pour l'ensemble des dispositifs d'aides liées à la surface dont elle bénéficie.

# 3. **Les opérations liées au contrôle doivent être compréhensibles pour les exploitants.**

Ainsi, deux contrôleurs différents ne peuvent venir sur la même exploitation effectuer le même type de contrôle au cours de la même campagne.

# **1.2 OBLIGATIONS – RECOMMANDATIONS COMMUNAUTAIRES**

Les obligations communautaires pour le contrôle sur place des aides liées à la surface sont décrites dans :

- le règlement 796/2004 (SIGC)
- le règlement 817/2004, articles 69 (Règlement d'application du RDR)

Le document 10535/99 Rev 7 (orientations pour la mise en œuvre des systèmes de gestion, contrôle et sanctions des mesures de développement rural instaurées par le règlement 1257/1999) et le document de travail n°AGRI/60363 remplaçant le 2254/2003 relatif aux contrôles sur place des superficies conformément aux articles 23 à 32 du règlement (CE) n°796/2004 de la Commission précisent les attentes de la Commission.

Quatre points doivent être mis particulièrement en exergue :

**1. lorsqu'un contrôle révèle une anomalie sur un dispositif d'aide, celle-ci doit être prise en compte dans les autres dispositifs : il doit y avoir intégration des résultats de contrôle entre les aides des** **deux piliers de la PAC lorsque cela est approprié (répercussion des écarts de surfaces ou d'animaux des aides 1er pilier sur les aides du second pilier et inversement).**

- **2. lorsqu'une mesure RDR-Surface doit être contrôlée, l'ensemble des mesures de la famille RDR-Surface seront contrôlées sur une même exploitation.**
- **3. le respect des taux de contrôle est impératif.**
- **4. le contrôle se fait avant le paiement.**

# **1.3 PILOTAGE DE LA CAMPAGNE 2005**

# **1.3.1 La DDAF, pilote de la campagne de contrôle sur place 2005**

La DDAF assure la coordination des contrôles sur place. A ce titre, **une personne identifiée en DDAF** doit être l'interlocuteur privilégié de la direction régionale de l'ONIC et de la délégation régionale du CNASEA pour les questions relatives aux contrôles sur place.

# **1.3.2 Assiette des contrôles**

#### 1.3.2.1 Définition des aides  $1<sup>er</sup>$  pilier

Le contrôle des aides surfaces du 1er pilier porte en 2005 sur les cultures déclarées dans la demande d'aide surface 2005 au titre des aides du 1<sup>er</sup> pilier et, pour une partie des exploitations, sur les Bonnes Conditions Agricoles et Environnementales (BCAE) (*cf.* fiche 3 de la circulaire DPEI/SPM/SDCPV/C2005-4012 « contrôles et réductions relatifs à la conditionnalité » du 15 février 2005).

Les BCAE font partie de la conditionnalité mise en place en 2005 suite à la nouvelle politique agricole commune. Les BCAE doivent être intégrées dans les systèmes de sélection et de réalisation des contrôles sur place.

#### « L'éligibilité » surface 1<sup>er</sup> pilier est une notion qui intègre l'ensemble des demandes d'aides 1<sup>er</sup> pilier.

# 1.3.2.2 Définition de la famille RDR-surface

En ce qui concerne les contrôles sur place des aides liées à la surface du 2<sup>ème</sup> pilier, la France a fait le choix de regrouper au sein d'une même famille, la « famille RDR-Surface », les dispositifs d'aides suivants :

- ICHN,
- PHAE,
- mesure rotationnelle hors CTE/CAD,
- mesure tournesol hors CTE/CAD.
- mesures de boisement des terres agricoles (H1 et/ou H2),
- OLAE (les MAE 2078/1992 y compris les MAE transitoires),
- EAE (Engagements Agro-Environnementaux),
- CTE,

l

CAD.

Toute exploitation mise en contrôle au titre d'un de ces dispositifs doit être contrôlée pour tous les dispositifs de la famille RDR-Surface.

L'assiette des dossiers contrôlables est constituée des bénéficiaires de la famille RDR-surface connus au 1<sup>er</sup> mai 2005<sup>1</sup> et recevant un cofinancement communautaire entre le 1<sup>er</sup> mai 2005 et le 30 avril 2006. Le contrôle ne peut être réalisé que pour les bénéficiaires encore sous engagement à la date du contrôle.

Remarque : le contrôle des mesures du Règlement de Développement Rural (Plan de Développement Rural National et DOCUP objectif 2) hors famille surfaces est traité dans la note de service DGFAR/MER/N2005-5010 du 10 mars 2005.

# **1.3.3 Contenu des contrôles**

<sup>&</sup>lt;sup>1</sup> l'assiette des dossiers H1 et H2 contrôlables est constituée des bénéficiaires d'une mesure H1 et/ou d'une mesure H2 pour lesquels le boisement a été réceptionné par la DDAF avant le 1<sup>er</sup> mars 2005.

Pour les aides aux surfaces du 1<sup>er</sup> pilier, les contrôles sur place éligibilité portent principalement sur les superficies et les couverts. En complément de ces contrôles, pour une partie des exploitations, le respect des BCAE sera vérifiée au titre de la conditionnalité.

Pour les aides de la famille RDR-Surface, les contrôles sur place portent d'une part sur les superficies et les couverts, et d'autre part sur les engagements, liés ou non à un cahier des charges, sur le respect des bonnes pratiques agricoles habituelles et/ou sur le respect des normes minimales en matière d'environnement, d'hygiène et de bien-être des animaux.

# **1.3.4 Répartition des responsabilités en matière de contrôles**

Chaque fois que cela est possible et dans le respect des taux de contrôle de la famille RDR-Surface et des aides aux surfaces du 1<sup>er</sup> pilier de la PAC, les exploitations seront mises en contrôle conjoint pour ces **deux types de dispositifs**. Ceci nécessite une répartition des tâches entre les deux organismes de contrôle susceptibles d'intervenir sur ces exploitations et une bonne coordination entre la DDAF, l'ONIC et le CNASEA. **Le pilotage de la campagne de contrôle sur place est assuré par la DDAF**. Dans ce cadre, l'ONIC/ONIOL est responsable du contrôle des aides du 1<sup>er</sup> pilier et des aides du 2<sup>ème</sup> pilier dont il est l'organisme payeur : la PHAE, la mesure rotationnelle hors CTE/CAD et la mesure tournesol hors CTE/CAD. De la même manière, le CNASEA est responsable du contrôle des aides dont il est l'organisme payeur : les ICHN, les OLAE, les EAE, les CTE et les CAD, ainsi que les mesures H (H1 et/ou H2).

Afin de rationaliser les systèmes de contrôle sur place des aides du RDR liées à la surface, le CNASEA et l'ONIC se délèguent, dans le cadre d'une convention, la réalisation d'une partie des contrôles sur place de certaines aides dont chacun est organisme payeur. Ainsi le CNASEA peut déléguer à l'ONIC le mesurage des surfaces engagées de la famille RDR-Surface et le contrôle complet de certains bénéficiaires ICHN, et pour sa part l'ONIC peut déléguer au CNASEA le contrôle des engagements des bénéficiaires ayant une PHAE, une MAE rotationnelle hors CTE/CAD ou une MAE tournesol hors CTE/CAD et qui contractualisent parallèlement au moins un CAD ou un CTE et/ou une mesure H et/ou une OLAE et/ou une EAE, le contrôle dans les départements d'Outre Mer des surfaces et des engagements des bénéficiaires de la PHAE et celui des surfaces fourragères du premier pilier.

Pour le contrôle des BCAE, l'ONIC est désigné comme organisme de contrôle compétent.

Les deux règles ci-dessous synthétisent le dispositif mis en place :

- **1. Lorsqu'une exploitation est mise en contrôle pour des dispositifs dont la responsabilité ou la responsabilité déléguée incombe à un seul organisme de contrôle, celui-ci assure l'ensemble des contrôles de l'exploitation.**
- **2. Lorsqu'une exploitation est mise en contrôle pour des dispositifs dont la responsabilité de contrôle est partagée, l'ONIC assure le mesurage des surfaces et le contrôle des couverts, et le CNASEA assure le contrôle des engagements des mesures RDR.**

# Exemples :

- Lorsqu'une exploitation à contrôler a demandé le bénéfice des aides directes aux surfaces, des ICHN et de la PHAE, le contrôle est effectué entièrement par l'ONIC (ICHN, PHAE et déclaration de surfaces).
- Lorsqu'une exploitation à contrôler a demandé le bénéfice des aides directes aux surfaces, de la PHAE et d'un CTE, le contrôle des surfaces déclarées pour tous les dispositifs d'aides (mesurage et couvert) est réalisé par l'ONIC parallèlement au contrôle de la déclaration de surfaces. Le contrôle des engagements PHAE et CTE est réalisé par le CNASEA.

# **1.3.5 Taux de contrôle nationaux**

L'article 26 du règlement 796/2004 impose un nombre total de contrôles sur place effectués chaque année d'au moins 5% de l'ensemble des agriculteurs présentant une demande unique.

Pour la campagne 2005, **une diminution du taux de contrôle des aides liées à la surface du 1<sup>er</sup> pilier est amorcée, au regard du taux de 6,7% pratiqué en 2004. Toutefois le nombre de contrôles piétons est maintenu**. La diminution porte donc, à l'initiative de l'ONIC et dans le respect des contraintes réglementaires, sur le nombre de contrôles effectués par télédétection.

**Le règlement 769/2004 introduit une modification sur le calcul des taux de contrôles à réaliser.** Désormais, un taux de contrôle des demandes d'aides surface est à respecter dans lequel sont inclus, les contrôles des mesures riz et légumineuses à grain.

Un taux de contrôle spécifique de 5% est à respecter respectivement pour les fruits à coque et les pommes de terre féculière.

Pour l'aide aux semences, le taux de contrôle à réaliser en 2005 au niveau national est de 5% par espèce de semences.

Le taux de contrôle à respecter pour les BCAE est de 1% de tous les demandeurs d'aides directes.

#### **Le taux minimum de contrôle des aides RDR-Surfaces est maintenu à 5,5%.**

# **1.3.6 Outil d'envoi en contrôle**

**Le logiciel PACAGE est l'outil unique de sélection des dossiers à contrôler et d'envoi des dossiers en contrôle pour les aides liées à la surface des 1er et du 2ème piliers de la PAC.**

Pour la campagne 2005, PACAGE permet de sélectionner et d'envoyer en contrôle les dossiers sélectionnés au titre des BCAE.

# **2. UTILISATION DE LA TELEDETECTION ET FIXATION DES TAUX DE CONTROLE DEPARTEMENTAUX**

Les taux nationaux de contrôle sont atteints en fixant des taux de contrôle pour chaque département. Le taux de contrôle sur place classique départemental est au minimum de 0,7% les aides liées à la surface du 1<sup>er</sup> pilier et de 1% pour la famille RDR-Surface. Les taux de contrôle sur place vous seront notifiés par l'ONIC pour la déclaration de surface et la famille RDR-Surface. Le taux de contrôle classique qui vous est notifié est fonction des anomalies constatées dans le département les années précédentes pour la déclaration de surfaces et pour la famille RDR-Surface.

Deux catégories de contrôles sur place sont à distinguer : les contrôles sur place « classiques », appelés aussi « piétons » , et les contrôles par télédétection.

Afin de réaliser le maximum de contrôles conjoints entre la déclaration de surfaces 1<sup>er</sup> pilier et la famille RDR-Surface, les contrôles de la déclaration de surface effectués par télédétection seront utilisés pour le contrôle de la famille RDR-Surface.

# **2.1 LES CONTROLES SUR PLACE « CLASSIQUES » OU « PIETONS »**

Les modalités de sélection par départements s'effectuent selon trois modes différents :

- la sélection aléatoire : elle doit représenter 20 % des contrôles sur place classiques hors zone de télédétection,
- la sélection orientée selon des motifs particuliers,
- la sélection par analyse de risques (algorithme informatique).

# **2.2 LES CONTROLES PAR TELEDETECTION**

La sélection est effectuée au niveau national : les déclarations de surface (1<sup>er</sup> pilier) qui répondent aux critères de sélection et qui sont dans la zone de l'image, sont contrôlées. Par contre, une partie seulement des bénéficiaires de la famille RDR-Surface (2ème pilier) présents dans la zone de l'image sera contrôlée au titre du  $2^{\text{eme}}$  pilier. Leur nombre précis vous est notifié par l'ONIC.

# **3. CALENDRIER DE LA CAMPAGNE 2005**

Compte tenu du taux de contrôle à atteindre, vous devez prévoir en début de campagne le calendrier de vos actions de sélection, afin de mettre les déclarations à disposition des contrôleurs selon le rythme prévu cidessous. Il revient à la DDAF de s'assurer que l'alimentation des organismes de contrôle en exploitations à contrôler est suffisante à tous les niveaux de la chaîne de contrôle.

Afin de ne pas retarder le début des contrôles sur place, il sera utile qu'une première sélection puisse être effectuée **le plus tôt possible après le dépôt des dossiers.** Les derniers dossiers devront parvenir aux organismes de contrôle **au plus tard le 15 juillet 2005 pour les contrôles par télédétection et les contrôles classiques et au plus tard le 26 août 2005 pour les retours terrain suite à télédétection.**

Le suivi du déroulement de la campagne de contrôle et du respect des délais sera effectué par les DDAF en relation avec l'administration centrale et les organismes de contrôle. Le tableau suivant indique les échéances à respecter :

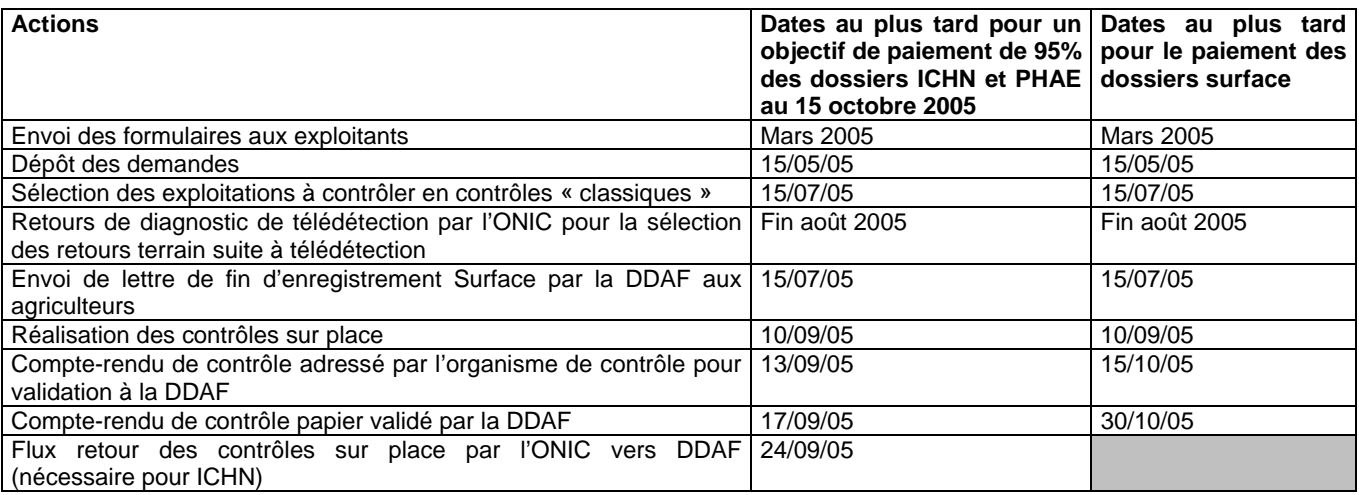

# **4. LES SUITES A DONNER AUX CONTROLES**

Il vous appartient de donner aux contrôles les suites envisagées en fonction des constats portés sur les compte-rendu de contrôles. Vous devez en particulier classer en fausse déclaration faite délibérément les déclarations qui répondent à cette qualification (« non conformité intentionnelle » de la déclaration de surface 1<sup>er</sup> pilier et pour le 2<sup>ème</sup> pilier, « fausse déclaration faite délibérément » ou « fausse déclaration par négligence grave »).

ATTENTION : La notification de décision au producteur doit intervenir dans un délai permettant un examen complémentaire en cas de contestation, y compris par un retour sur le terrain. En tout état de cause, cette notification doit intervenir avant les paiements.

Lorsque le compte rendu de contrôle comporte une suspicion de non respect des BPAH, il vous appartient de saisir le corps de contrôle compétent selon la nature du constat (DDSV, police de l'eau, DDASS…) Dans un délai de un mois après la saisine du corps de contrôle ad hoc, vous informerez, en même temps que vous transférerez le compte rendu de contrôle, l'ONIC et/ou le CNASEA que la suspension de paiement peut être levée, si l'exploitant n'a pas fait l'objet d'une condamnation pénale devenue définitive au titre des articles concernés. Les trois années suivantes, vous saisirez de nouveau les corps de contrôles compétents selon la nature du constat, afin qu'ils vous transmettent l'état des procédures en cours.

En ce qui concerne la procédure « propositions de suite à donner aux contrôles », vous pouvez vous reporter aux circulaires portant modalités de gestion des aides des dispositifs du 1<sup>er</sup> pilier, pour une description plus détaillée de la procédure de « proposition de suite à donner ».

Les aides à la surface du 1<sup>er</sup> pilier ainsi que la PHAE, la MAE rotationnelle hors CTE/CAD, la MAE tournesol hors CTE/CAD peuvent faire l'objet d'une annexe 12 appelée « proposition de suite à donner aux contrôles ». Elle donne lieu à un rapprochement local avec le SR-ONIC et, en cas de difficultés d'interprétation, d'une remontée au niveau central pour concertation entre l'ONIC et la DGFAR/BATA ou la DPEI/BCO.

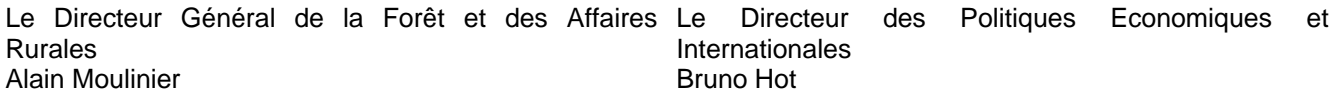

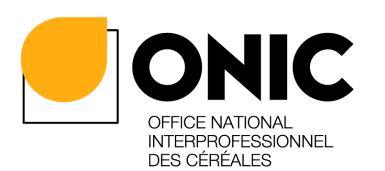

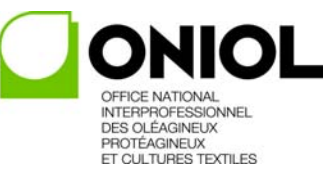

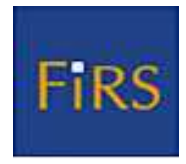

**Service de l'Instruction des Aides Bureau des Aides à la Surface 21 Avenue Bosquet - 75007 PARIS**  **Mode opératoire ONIC/SIA/BAS** 

**Date : 27 avril 2005** 

**Classement : SIA** 

**Date de mise en application :** 01/05/2005

# **OBJET : CONTROLE SUR PLACE DES AIDES DONT LE PAIEMENT EST LIE AUX SURFACES POUR LE 1ER ET LE 2EME PILIER DE LA PAC**

**Résumé** : Ce mode opératoire expose les procédures de sélection, d'envoi en contrôle sur place et de pilotage des contrôles pour les aides liées à la surface des 1<sup>er</sup> et 2<sup>ème</sup> piliers de la PAC au titre de la campagne 2005.

**Mots clés :** RDR, PDRN, CULTURES ARABLES, CONTROLES SUR PLACE, Système Intégré de Gestion et de Contrôle, FEOGA-Garantie.

# **Références**

◆ Règlement (CE) n°1257/1999 du Conseil du 17 mai 19 99 concernant le soutien au développement rural par le Fonds européen d'orientation et de garantie agricole (FEOGA) modifié par le règlement (CE) n°1783/2003 (Conseil) du 29 septembre 2003 ;

◆ Règlement (CE) n°817/2004 (Commission) du 29 avril 2004 portant modalités d'application du règlement (CE) n°1257/1999 du Conseil ;

◆ Règlement (CE) nº1782/2003 du Conseil du 29 septem bre 2003 établissant des règles communes pour les régimes de soutien direct dans le cadre de la politique agricole commune et établissant certains régimes de soutien en faveur des agriculteurs et modifiant les règlements (CEE) n°2019/93, (CE) n°1452/2001, (CE) n°1453/2001, (CE) n°1454/200 1, (CE) n°1868/94, (CE) n°1251/1999, (CE) n°1254/1999, (CE) n°1673/2000, (CEE) n°2358/71 et ( CE) n°2529/2001.

◆ Règlement (CE) n°1973/2004 de la Commission du 29 octobre 2004 portant modalités d'application du règlement (CE) n° 1782/2003 du Conseil en ce qui concerne les régimes d'aides prévus aux titres IV et IV bis dudit règlement et l'utilisation des terres mises en jachères pour la production de matières premières.

◆ Règlement (CE) n°796/2004 de la Commission du 21 a vril 2004 portant modalité d'application de la conditionnalité et du système intégré de gestion et de contrôle prévus par le règlement (CE) n°1782/2003 du Conseil du Conseil du 29 septembre 2 003 établissant des règles communes pour les régimes de soutien direct dans le cadre de la politique agricole commune et établissant certains régimes de soutien en faveur des agriculteurs.

◆ Règlement (CE) nº1258/1999 du Conseil du 17 mai 19 99 relatif au financement de la politique agricole commune

◆ Règlement (CE) n°1663/1995 (Commission) du 7 juill et 1995 établissant les modalités d'application du règlement (CEE) n°729/70 en ce qui concerne la p rocédure d'apurement des comptes du FEOGA – garantie

◆ Règlement n° 4045/1989 du Conseil du 21 décembre 1 989 relatif aux contrôles par les Etats membres des opérations faisant partie du système de financement par le FEOGA-Garantie.

◆ Plan de développement rural national (approuvé par la décision de la Commission du 07/09/2000 et modifié par la décision de la Commission du 17 décembre 2001, du 21 août 2003, du 15 mars 2004 et du 7 octobre 2004)

◆ Document de travail de la Commission relatif à l'augmentation du taux de contrôle en cas de constatation d'irrégularités significatives – secteur des cultures arables (VI/7105/98)

◆ Document de travail n°AGRI/60363 remplacant le doc ument de travail AGRI/2254/2003 contrôles sur place des superficies conformément aux articles 23 à 32 du règlement (CE) n°796/2004 de la Commission

◆ Orientations de la Commission pour la mise en œuvre des systèmes de gestion, contrôle et sanctions des mesures de développement rural instaurées par le Règlement (CE) 1257/1999 du Conseil – mesures financées par le FEOGA-Garantie (document référencé VI/10535 rév 7 du 23 juillet 2002)

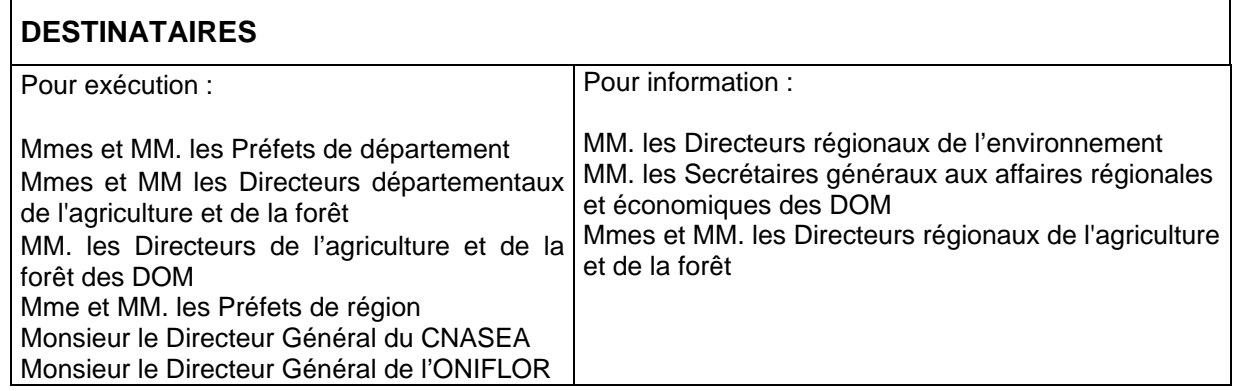

# **Le présent mode opératoire a été établi en étroite concertation avec le Ministère de l'agriculture, de l'alimentation, de la pêche et de la ruralité et le CNASEA.**

Les nouveautés pour la campagne 2005 par rapport aux campagnes précédentes sont indiquées en grisé dans le texte.

**Contacts :** 

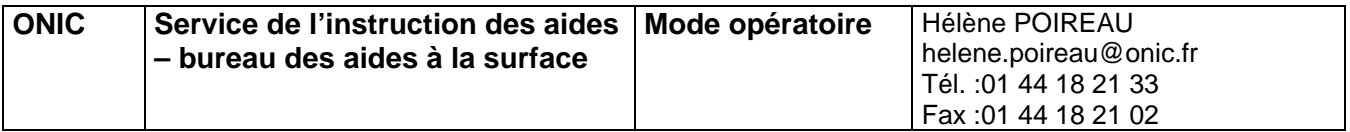

# **SOMMAIRE**

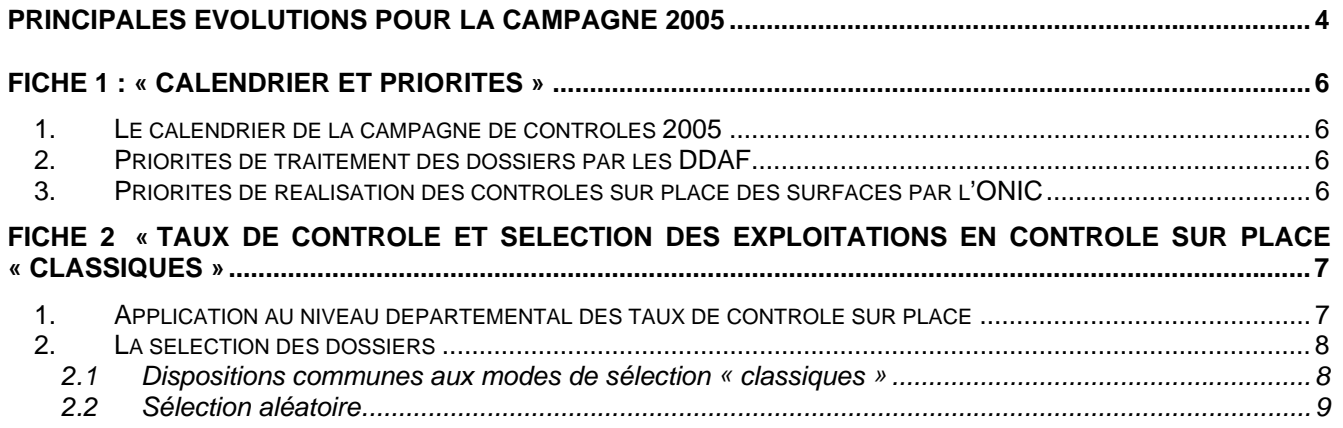

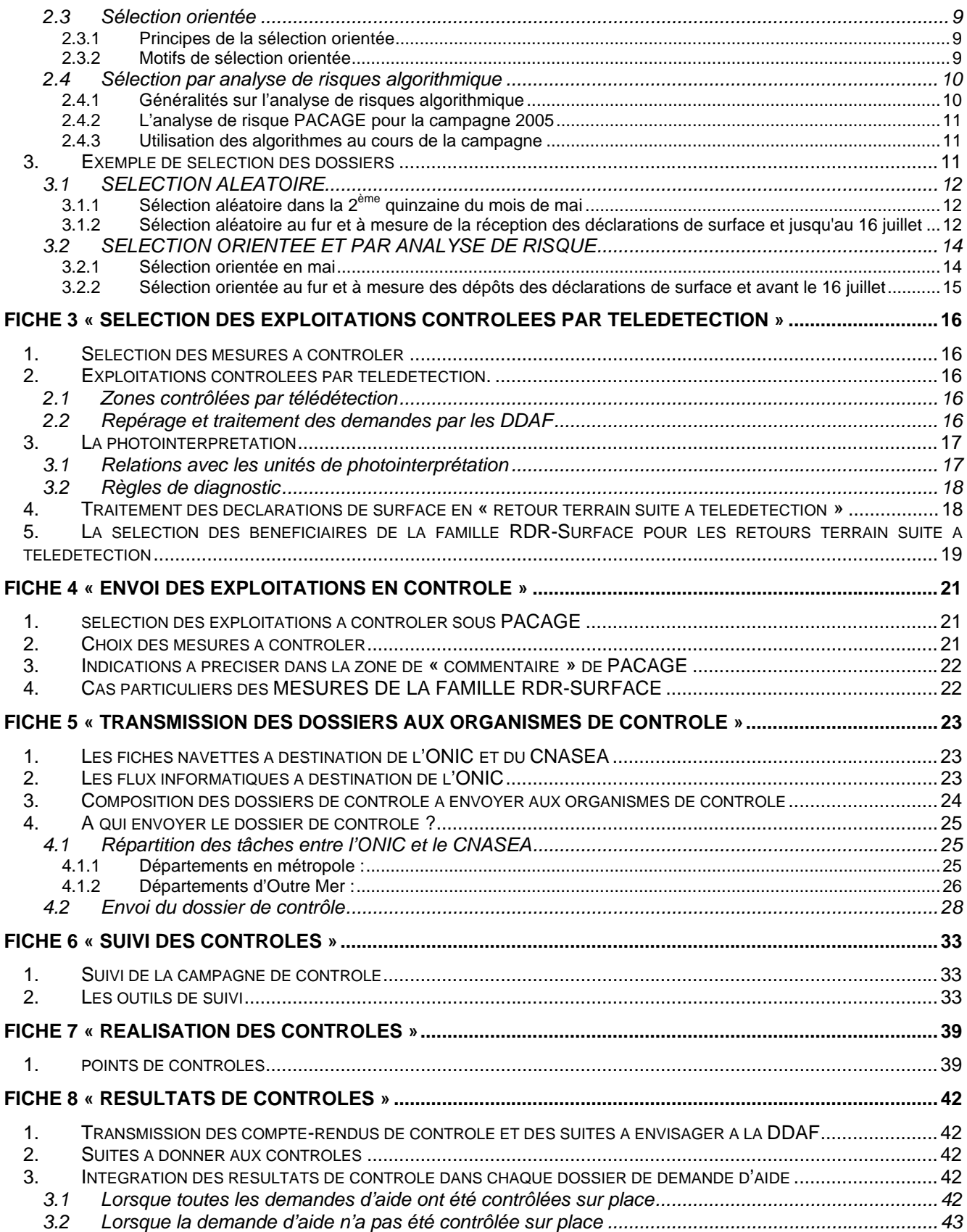

# **Principales évolutions pour la campagne 2005**

# **Assiette de dossiers contrôlables :**

- **Contrôle éligibilité : afin de déterminer le nombre de contrôles « éligibilité » à réaliser au titre des aides surfaces de la façon la plus exacte possible,** le calcul de l'assiette à laquelle s'applique le taux départemental est modifié. L'assiette servant à déterminer le taux de contrôle « éligibilité » surface du 1<sup>er</sup> pilier est désormais le nombre de dossiers surface de la campagne recevables et non rejetés, comportant au moins une demande d'aide du 1<sup>er</sup> pilier (PMTVA, PSBM, PBC, PAB, SCOP, riz, légumineuses à grains, cultures énergétiques, supplément protéagineux, prime à la qualité blé dur, l'aide à l'oliveraie, l'aide au tabac, l'aide au houblon, les aides pour les cultures des DOM), à l'exception des demandes ne comportant que des aides fruits à coque, que l'aide aux semences et que l'aide aux pommes de terre de fécule.
- **Contrôle BCAE :** l'assiette des dossiers contrôlables au titre des BCAE est constituée des dossiers mis en contrôle au titre du 1<sup>er</sup> pilier. Les dossiers qui font partis de cette assiette sont donc tous les dossiers contrôlés par l'ONIC pour le 1<sup>er</sup> pilier ainsi que les dossiers contrôlés par l'ONIFLHOR au titre de l'aide tabac et houblon. Vous pourrez donc mettre en contrôle ces exploitations au titre des BCAE.

# **Modalités de mise en contrôle :**

- La mise en contrôle des mesures du 1<sup>er</sup> pilier sera effectuée au moment de l'envoi du dossier en télédétection et la possibilité de mettre en contrôle les mesures du 2<sup>nd</sup> pilier interviendra à ce moment là. Cette option pour le 2<sup>nd</sup> pilier sera par la suite dénommée « système 1 ». Le système alternatif, appelé « système 2 » consiste à mettre en contrôle les exploitations au titre de la famille RDR-Surface au retour des diagnostics de télédétection.

#### **Contrôle par télédétection :**

- Pour effectuer l'envoi des dossiers en télédétection, **un batch** va permettre de recenser les dossiers déposés en 2005 et devant être envoyés en contrôle par télédétection. Seuls les dossiers remplissant les critères d'appartenance à la zone en 2005 y compris les nouveaux dossiers seront envoyés en contrôle.
- Dans 13 zones de télédétection à surface fourragère majoritaire, l'acquisition des images ou photos sera réalisée pour que la photointerprétation s'effectue de manière anticipée (l'image été 2 n'est pas nécessaire dans ce cas) afin de commencer le plus rapidement les retours terrain suite au diagnostic de télédétection.
- Dans les départements qui ont choisi la mise en contrôle de toutes les mesures du 1<sup>er</sup> et 2<sup>ème</sup> piliers dès le début de la campagne (« système 1), **la DR ONIC ou le prestataire procédera à la photointerprétation de la PHAE et le cas échéant des BCAE si l'exploitation est mise en contrôle à ce titre**. En effet, pour la PHAE, il est par exemple possible à partir des photos satellites ou des prises de vue aérienne de l'année de préparer et d'orienter le retour terrain en repérant, par exemple, des zones où les éléments fixes du paysage n'auraient pas été maintenus ou qui seraient surpâturées.
- Le flux informatique utilisé pour informer l'ONIC qu'un dossier a été mis en contrôle télédétection est désormais **le flux « mise en contrôle »**.
- Lorsque les dossiers sont envoyés en télédétection, ils sont désormais accompagnés **d'une fiche navette (édition 7-17).**

# **Outil PACAGE et PACDDAF :**

Quelques modifications ont de nouveau été apportées aux fiches navette en 2005. Ainsi, le cochage manuel jusqu'en 2004 des zones vulnérables sera effectué automatiquement par PACAGE en 2005 dès lors que l'exploitation a au moins un îlot en zone vulnérable.

#### - **Modification de l'analyse de risque des aides liées à la surface :**

suppression des populations « riz » et « légumineuse à grain » en tant que population spécifique, ajout de la population « fruits à coque »,

\*introduction de nouveaux facteurs élémentaires de risque pour les aides du 1<sup>er</sup> pilier liés à l'aide riz, légumineuse à grain, cultures énergétiques, fruits à coque et au nombre de parcelles culturales déclarées dans le S2 jaune,

**\*introduction d'un nouveau facteur élémentaire de risque pour le 2<sup>nd</sup> pilier lié à la reprise multiple de** surfaces engagées en PHAE.

- **« Historique des contrôles sur place » du dossier disponible sous PACAGE**. L'historique porte sur la campagne en cours et sur les deux campagnes précédentes. Il récapitule toutes les mesures contrôlées au titre des aides animales, des aides surface des 1<sup>er</sup> et 2<sup>ème</sup> piliers et de la conditionnalité (à l'exception du tabac et du houblon). Et il permet également de visualiser les taux de sanction par mesure appliqués suite

aux contrôles dans le cadre de la conditionnalité. Cet historique doit aider la DDAF à coordonner la mise en contrôle au titre de la conditionnalité. Il sera également fourni avec le dossier à l'organisme de contrôle en faisant une « impression écran » de ce tableau PACAGE.

- **Remplacement de l'édition 7-52 par l'édition 5-52** donnant pour l'année en cours la liste des exploitations mises en contrôle et l'ensemble des mesures au titre desquelles elles ont été mises en contrôle (1<sup>er</sup> et 2<sup>ème</sup> piliers aides liées à la surface, 1<sup>er</sup> pilier aides animales, et conditionnalité).
- **Transfert des îlots numérisés possible de PACDDAF vers l'ONIC à compter du 15 mai 2005. Cependant, vous adresserez aux DR ONIC et aux unités de photointerprétations les RP « papier » originaux dans les cas suivants :**
	- Dossiers comportant la localisation obligatoire de parcelles agricoles engagées totalement ou partiellement dans la PHAE ou dans les CTE/CAD avec les actions 19.03, 20.01 et 20.02.
	- Dossiers comportant la localisation obligatoire ou volontaire de parcelles agricoles déclarées.

Les RP « papier » vous seront restitués lors de l'envoi des comptes rendus de contrôle. Dans le cas où vous avez un besoin urgent de restitution de ces documents, vous pourrez contacter les DR ONIC afin qu'elles vous renvoient au plus vite les documents.

# **Fiche 1 : « Calendrier et priorités »**

# **1. LE CALENDRIER DE LA CAMPAGNE DE CONTROLES 2005**

Les DDAF ont obligation d'atteindre les taux de contrôles départementaux qui leur ont été notifiés, pour les aides liées à la surface du 1<sup>er</sup> pilier et les aides de la famille RDR–Surface, tout en veillant à ce que les aides liées à la surface du 1<sup>er</sup> pilier ainsi que les mesures ICHN et PHAE soient payées à temps.

Dans l'objectif de **payer 95% des dossiers ICHN et PHAE mis en contrôle au 15 octobre 2005**, vous veillerez, dans la mesure du possible à respecter le calendrier ci-dessous.

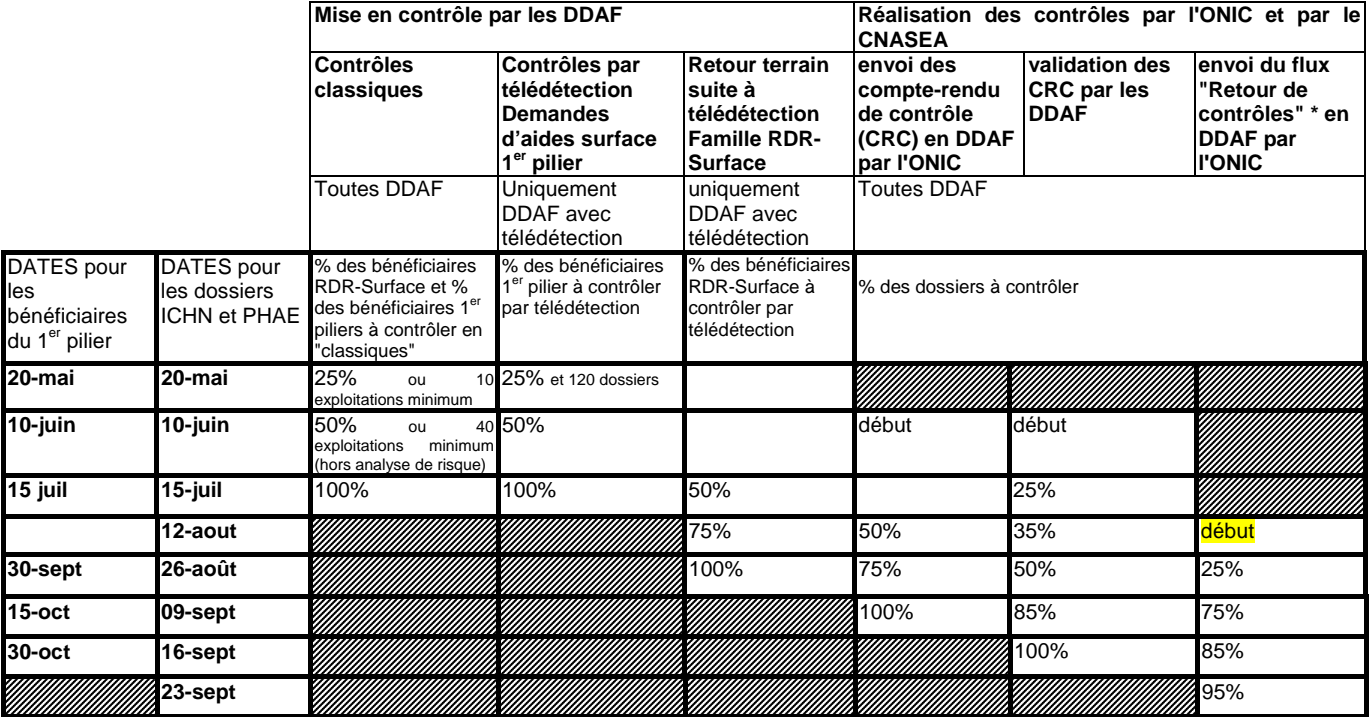

\* Le flux "retour de contrôle" est l'ancien "flux des surfaces fourragères constatées".

# **2. PRIORITES DE TRAITEMENT DES DOSSIERS PAR LES DDAF**

La priorité de traitement des dossiers par les DDAF doit se faire en fonction du calendrier de paiement des aides.

A cette fin, les dossiers doivent être mis en contrôle dans l'ordre suivant : 1/les exploitations de la famille RDR-Surface comportant en particulier de l'ICHN ou de la PHAE. 2/les exploitations comportant uniquement des aides liées à la surface du 1<sup>er</sup> pilier.

Pour les DDAF qui ont une zone de télédétection, l'envoi des dossiers en contrôle « classique » doit se faire en parallèle de l'envoi des dossiers à contrôler dans la zone de télédétection.

# **3. PRIORITES DE REALISATION DES CONTROLES SUR PLACE DES SURFACES PAR L'ONIC**

De manière générale, lorsque l'ONIC et le CNASEA doivent intervenir pour le contrôle des exploitations, **le contrôle des surfaces pour le 1er et le 2ème piliers (mesurage + couvert) par l'ONIC doit avoir lieu AVANT le contrôle des engagements par le CNASEA**.

Cependant, **dans les zones de télédétection**, afin de faciliter le respect du calendrier de paiement, une partie des contrôles des engagements pourra être réalisée avant le contrôle des surfaces (modalités précisées au point 5 de la fiche 3). Il s'agit de la « procédure de contrôle inversé surfaces-couverts et engagements». De même, **en début de campagne**, lorsque la période optimale de contrôle des CTE ,CAD, OLAE, EAE est située à partir du 1<sup>er</sup> mai 2005, le CNASEA pourra être amené à contrôler les engagements avant que le contrôle des surfaces ne soit réalisé.

Les diagnostics de télédétection devront être effectués dans l'ordre d'arrivée des dossiers des exploitations aux structures de photointerprétation.

# **Fiche 2 « Taux de contrôle et sélection des exploitations en contrôle sur place « classiques »**

# **1. APPLICATION AU NIVEAU DEPARTEMENTAL DES TAUX DE CONTROLE SUR PLACE**

**Chaque DDAF reçoit une notification de trois taux de contrôle sur place** « **classique »**, à réaliser respectivement pour les aides liées à la surface 1<sup>er</sup> pilier, pour les bénéficiaires de la famille RDR-Surface et pour les BCAE. Elle reçoit également la liste des dossiers à contrôler pour la pomme de terre de fécule et les semences, et un nombre de dossiers à contrôler concernant les vergers « fruits à coque ». Le taux de contrôle sur place « classique » concerne les contrôles sur place pour lesquels un contrôleur se déplace sur le terrain, **mais n'inclut pas les dossiers traités par télédétection.**

Rappel réglementaire sur les taux de contrôle spécifiques :

Le taux de contrôle sur place classique est au minimum de 0,7% pour la déclaration de surface et de 1% pour la famille RDR-Surface. Les taux de contrôle sur place vous sont notifiés par l'ONIC/SIA pour les aides liées à la surface du 1<sup>er</sup> pilier et la famille RDR-Surface Ce taux est établi en fonction des anomalies constatées dans le département les années précédentes pour la déclaration de surfaces et pour la famille RDR-Surface.

Pour les contrôles autres que surfaces 1<sup>er</sup> et 2<sup>ème</sup> piliers, le taux de contrôle national pour l'aide aux fruits à coque est de 5 %. Au niveau de votre département, vous devrez respecter un taux de 5% en mettant en contrôle en priorité les exploitations en zone télédétection.

En ce qui concerne l'aide aux pommes de terre féculières, le taux de contrôle à réaliser en 2005 au niveau national minimal est de 5%. La sélection des dossiers à contrôler doit être réalisée sur la base d'une analyse de risque qu'effectuera l'ONIFLHOR. La liste des exploitations à contrôler vous sera notifiée au début du mois de mai. Cette sélection sera effectuée dans un premier temps sur la base des demandes 2004. Cette liste ne deviendra définitive qu'après réception des demandes 2005. Dans le cas où elle serait modifiée, vous serez informés par ONIFLHOR à la fin du mois de juin.

Pour l'aide aux semences, le taux de contrôle à réaliser en 2005 au niveau national est de 5% par espèce de semences. La sélection des dossiers à contrôler doit être réalisée sur la base d'une analyse de risque qu'effectuera l'ONIC. La liste des exploitations à contrôler vous est notifiée dans le courant du mois de mai 2005.

Le taux de contrôle pour les BCAE-PP (bonnes conditions agricoles et environnementales y compris maintien des pâturages permanents) est de 1% au niveau national de tous les demandeurs d'aides directes disposant d'une déclaration de surfaces agricoles. Ce taux est global pour le domaine BCAE-PP et n'a pas à être respecté pour chaque mesure.

Au niveau départemental, le taux de contrôle BCAE-PP se décline selon le principe suivant (cf. fiche 3 de la circulaire « contrôles et réductions relatifs à la conditionnalité » du 15 février 2005) :

- dans les départements sans télédétection : le taux de contrôle BCAE est identique au taux de contrôle surfaces 1<sup>er</sup> pilier ; si le taux de contrôle surfaces 1<sup>er</sup> pilier est supérieur à 1%, le taux de contrôle BCAE du département est plafonné à 1% des exploitations ayant fait une demande d'aides directes.
- dans les départements avec télédétection : le taux de contrôle BCAE « piétons » est de 0.3% des exploitations ayant fait une demande d'aides directes du département.

Les taux de contrôles piéton des BCAE ainsi que le nombre d'exploitations à contrôler dans la zone de télédétection vous seront notifiés en même temps que les taux de contrôle piéton 1er et 2ème piliers liés à la surface.

Exemple d'application du taux de contrôle sur place notifié :

Si, dans un département avec une zone de télédétection, le taux de contrôle notifié est de 0.7% pour les aides liées à la surface 1<sup>er</sup> pilier et qu'il y a 2000 demandes déposées, l'ONIC réalisera 0.007 x 2000 = 14 contrôles au titre des aides liées à la surface du 1<sup>er</sup> pilier.

Le taux de contrôle des BCAE-PP notifié est alors de 0.3%, l'ONIC réalisera 0.003 x 2000 = 6 contrôles au titre de la BCAE-PP.

Parmi les exploitations situées en dehors de la zone de télédétection de votre département, vous devrez sélectionner les 14 déclarations de surface à contrôler dont 6 d'entre elles seront contrôlées au titre des BCAE-PP.

Si, dans un département sans zone de télédétection, le taux de contrôle notifié est de 5% pour les aides liées à la surface 1<sup>er</sup> pilier et qu'il y a 1000 demandes déposées, l'ONIC réalisera 0.05 x 1000 = 50 contrôles au titre les aides liées à la surface 1<sup>er</sup> pilier.

Et si le taux de contrôle des BCAE-PP notifié est de 1%, l'ONIC réalisera 0.01 x 1000 = 10 contrôles au titre des BCAE-PP.

Parmi les exploitations situées dans votre département, vous devrez sélectionner les 50 déclarations de surface à contrôler dont 10 d'entre elles seront contrôlées au titre des BCAE-PP.

Enfin, lors de la sélection des exploitations à mettre en contrôle au titre des BCAE, vous devez prendre en compte les exploitations contrôlées par l'ONIFLHOR au titre du tabac et du houblon.

**A noter** : Vous avez reçu dans le même tableau le pourcentage de la famille RDR-Surface ayant un CTE ou un CAD et/ou une OLAE et/ou une EAE et/ou une mesure H2 ; ce pourcentage, établi sur la famille RDR-surface 2004, vous sera utile lorsque vous effectuerez la sélection des exploitations à contrôler pour respecter un équilibre au sein des exploitations de la famille RDR-Surface.

# **2. LA SELECTION DES DOSSIERS**

# **2.1 DISPOSITIONS COMMUNES AUX MODES DE SELECTION « CLASSIQUES »**

**Tout bénéficiaire d'une aide RDR-Surface sélectionné pour le contrôle sur place l'est pour l'ensemble des aides du RDR-Surface qu'il sollicite, ainsi que pour les aides du 1er pilier de la PAC, dans le respect des taux de contrôle respectifs**.

Rappelons également que les taux de contrôle portent le premier sur les aides liées à la surface 1<sup>er</sup> pilier, le second sur la famille RDR-Surface et le troisième sur les BCAE-PP ; par conséquent, si un équilibre doit être trouvé entre les sélections au titre des différents régimes d'aide de la famille RDR-Surface il ne constitue pas pour autant un impératif absolu : seul le respect des trois taux est obligatoire (aides liées à la surface du 1<sup>er</sup> pilier, famille RDR-Surface et BCAE-PP).

Vous pourrez mettre en contrôle au titre des BCAE non seulement les dossiers contrôlés par l'ONIC mais aussi les dossiers contrôlés par l'ONIFLHOR au titre de l'aide tabac et houblon. Pour cela, vous indiquerez le mode de sélection dans la colonne « mode de sélection » de la fiche « mise en contrôle » de la conditionnalité.

La sélection s'effectuera du mois de mai, au moment de la réception des déclarations de surface, jusqu'au 15 juillet.

Dans la suite du chapitre, on considère les regroupements suivants :

- le groupe 1 est constitué des dossiers des bénéficiaires de CTE, de CAD, des OLAE, des EAE et des mesures H1 et/ou H2
- le groupe 2 est constitué des dossiers des bénéficiaires de la PHAE, des ICHN, de la mesure rotationnelle hors CTE/CAD, de la mesure tournesol hors CTE/CAD.
- le groupe 3 est constitué des dossiers de bénéficiaires des aides du 1<sup>er</sup> pilier.

Les mises en contrôles BCAE se font lorsque la constitution du groupe 3 a été effectuée. En effet, rappelons que le taux de contrôle à respecter pour les BCAE est de 1% de tous les demandeurs d'aides directes.

#### **Il est rappelé le caractère confidentiel du choix des dossiers qui seront désignés au contrôle.**

Le CNASEA vous communiquera au plus tard le 13 mai 2005, pour votre département, la liste principale des exploitations bénéficiant d'un CTE, d'un CAD, d'une OLAE ou d'un EAE ou des mesures H (H1 et/ou H2), établie sur la base d'une analyse de risques, pouvant faire l'objet d'un contrôle sur place au titre de la campagne 2005. Une liste complémentaire (pour le groupe CAD/OLAE/EAE ayant fait l'objet d'une décision d'octroi au 1<sup>er</sup> mai 2005) sera fournie au plus tard le 30 juin 2005.

Remarque : un tableau récapitulant l'historique des contrôles réalisés pour le dossier est à votre disposition dans PACAGE. Ce tableau vous permettra de connaître la situation du dossier au regard des contrôles qui auraient déjà pu être effectués lors des deux campagnes précédentes. Par ailleurs, il vous est demandé de le communiquer, avec les autres pièces du dossier, aux organismes de contrôles afin que les contrôleurs soient dotés de ces éléments d'information importants pour préparer la visite chez l'exploitant. Vous pourrez visualiser ce récapitulatif dans le dossier de campagne surface « historique des contrôles sur place ».

# **2.2 SELECTION ALEATOIRE**

#### Principes de la sélection aléatoire

♦ **20% à 25% des contrôles sur place « classique »y doivent résulter d'une sélection aléatoire**. Les résultats des deux échantillons (un échantillon pour la déclaration de surface comportant au moins une aide liée à la surface 1<sup>er</sup> pilier et un échantillon pour la famille RDR-Surface) ainsi constitués servent de référence pour la comparaison avec les autres modes de sélection (télédétection, sélection orientée, sélection par analyse de risque algorithmique).

#### Une sélection aléatoire parmi les bénéficiaires de la famille RDR-Surface est considérée comme une **sélection aléatoire parmi les bénéficiaires de la déclaration de surfaces** comportant au moins une aide liée à la surface 1<sup>er</sup> pilier et inversement.

La sélection s'opère conjointement sur les groupes 1, 2 et 3 en commençant systématiquement par le groupe comportant le moins grand nombre d'exploitations (usuellement groupe 1 puis groupe 2 puis groupe 3). Par déclinaison de ce principe, si on admet que la sélection aléatoire a déjà eu lieu pour le groupe 1, la sélection s'opère conjointement sur les groupes 2 et 3, en commençant systématiquement sur le groupe comportant le moins grand nombre de dossiers.

Par exemple, chaque soir, un tirage peut s'effectuer depuis la liste des déclarations réceptionnées. Si le groupe 2 est plus petit que le groupe 3, des dossiers sont d'abord sélectionnés dans le groupe 2 et leurs bénéficiaires mis en contrôle pour l'ensemble des dispositifs d'aides qu'ils sollicitent ; des dossiers sont ensuite sélectionnés dans le groupe 3 et leurs bénéficiaires mis en contrôle pour l'ensemble des dispositifs d'aides qu'ils sollicitent dans la limite du respect du nombre de contrôles aléatoires à réaliser pour le 1<sup>er</sup> pilier et pour le 2<sup>ème</sup> pilier.

Une méthode et des exemples sont présentés au point 3 de cette fiche..

# **2.3 SELECTION ORIENTEE**

# 2.3.1 Principes de la sélection orientée

♦ Les contrôles orientés revêtent une importance particulière dans la mesure où ils sont, notamment, issus de la connaissance des anomalies constatées les années précédentes et, par conséquent, d'une appréhension des situations à risque. Le choix des déclarations mises en contrôle reflète une capitalisation de l'expérience accumulée au niveau déconcentré.

♦ **Le choix des exploitations mises en contrôle doit donc être argumenté** ; au cours de la campagne, en fonction des premiers résultats de contrôle, la stratégie de mise en contrôle orienté peut être affinée.

Le nombre de bénéficiaires à mettre en contrôle au titre du contrôle orienté et de l'analyse de risque algorithmique permet de compléter celui des dossiers mis en contrôle de manière aléatoire et représente donc 80% du taux de contrôle classique 1<sup>er</sup> pilier et 80% du taux de contrôle classique 2<sup>ème</sup> pilier.

Une méthode et des exemples sont présentés au point 3 de cette fiche.

#### 2.3.2 Motifs de sélection orientée

- Cas de fausses déclarations les années antérieures : cette sélection comprendra les bénéficiaires dont les dossiers ont été qualifiées de « non conformité intentionnelle » (1<sup>er</sup> pilier) ou de « fausse déclaration délibérée ou par négligence grave » (2ème pilier) lors de la campagne précédente, pour l'un des régimes d'aides à la surface du 1<sup>er</sup> et du 2<sup>ème</sup> pilier de la PAC, ainsi que ceux ayant refusé un contrôle sur place.
- Modification de la déclaration : la sélection orientée visera les producteurs ayant modifié l'utilisation " gel industriel " en " gel sans production ", les producteurs ayant demandé à labourer les jachères avant le 31 août, les producteurs ayant déposé une demande introduisant une augmentation de la surface en gel ou des superficies fourragères.
- Communes en remembrement : vous veillerez également à sélectionner des demandes qui sont situées dans des zones en remembrement, de telle façon que le taux de contrôle dans ces communes soit supérieur à celui du département.
- Les exploitations qui ont dû être soustraites au contrôle sur place la campagne passée alors qu'elles étaient sélectionnées par l'algorithme d'analyse de risque de PACAGE ou dans une zone télédétection 2004 doivent être mises d'office en contrôle sur place orienté l'année suivante.
- Dossiers sélectionnées dans la liste supplémentaire envoyée par le CNASEA en septembre 2004 mais que les DDAF n'ont pas pu rajouter au titre de la campagne de contrôle 2004 et qui doivent être mis en contrôle orienté au titre de la campagne de contrôle 2005 conformément aux consignes de la note CSP/2004/07 du 22/09/2004.
- Proximité des seuils : pour l'ICHN et la PHAE, les bénéficiaires annonçant un chargement proche des bornes (pour la PHAE, des bénéficiaires annonçant un taux de spécialisation proche du taux de spécialisation minimum) et, pour les CTE et les CAD, les bénéficiaires annonçant une variation de surface pour leurs mesures tournantes proche du seuil de 10% pourront être sélectionnés à ce titre.
- Les exploitations pour lesquelles l'utilisation des UGB bovines moyenne 2004 aurait conduit à les rendre inéligibles aux ICHN et à la PHAE ou à un montant ICHN inférieur, alors que l'application de la nouvelle règle (cf. note ICHN/2004/02 et PHAE/2004/09) qui retient les UGB Bovines au 30 avril 2005 les fait apparaître comme éligibles.
- Les entités collectives, impliquant des producteurs demandant des aides animales, l'ICHN ou la PHAE même si l'entité ne demande pas d'aide.
- Les cas de transformation d'un CTE en CAD ou d'une PHAE en CAD.
- Nombre de mesures : les bénéficiaires de la famille RDR-Surface sollicitant un grand nombre de mesures agro-environnementales (CTE, CAD, PHAE) pourront être sélectionnés. Ce nombre sera défini au niveau départemental avant le début de la campagne de sélection.
- Modification du montant ICHN : les bénéficiaires d'ICHN dont le montant a été modifié en 2005 par rapport à 2004 pourront être sélectionnés.
- Modification sensible de la surface déclarée après le passage au registre parcellaire graphique (année réelle)
- La liste des motifs indiqués ci-dessus n'est pas exhaustive. Les déclarations pour lesquelles des difficultés ont été détectées au stade du contrôle administratif peuvent être mises en contrôle orienté. Vous devrez simplement mentionner dans la zone de PACAGE prévue à cet effet les raisons vous conduisant à placer ces déclarations en contrôle sur place.

**Tout dossier mis en contrôle orienté l'est pour l'ensemble des aides à la surface du 1er et du 2ème pilier dont l'exploitant correspondant est bénéficiaire, dans la limite du nombre total de contrôles nécessaires pour chacune de ces deux catégories d'aides. Lorsqu'un de ces deux seuils est atteint, les bénéficiaires ne doivent plus être mis en contrôle que pour la seule catégorie d'aide pour laquelle le seuil n'est pas atteint.** 

# **2.4 SELECTION PAR ANALYSE DE RISQUES ALGORITHMIQUE**

# 2.4.1 Généralités sur l'analyse de risques algorithmique

La sélection par analyse de risques algorithmique s'effectue pour la campagne 2005 à l'aide de quatre algorithmes distincts : deux pour le groupe 1, un pour le groupe 2 et un pour le groupe 3 (voir chapitre 2.1 de cette fiche pour la définition des groupes).

Les deux algorithmes pour le groupe 1 (hors mesure H2 et H1) vous sont fournis par le CNASEA en même temps qu'il fournit la liste des bénéficiaires des CTE, CAD, OLAE, EAE pouvant être mis en contrôle pour la campagne 2005. Il existe un algorithme pour les bénéficiaires des CTE, et un algorithme pour les bénéficiaires de CAD, des OLAE et d'EAE.

Les algorithmes pour le groupe 2 comme celui pour le groupe 3 sont disponibles directement dans PACAGE.

Le mode de sélection par analyse de risques peut être utilisé à plusieurs reprises. Il doit l'être au moins une fois pour le groupe 2 et 3, après que toutes les déclarations surface, ICHN, PHAE, MAE rotationnelle, MAE tournesol auront été saisies dans PACAGE et avant le 16 juillet qui est la date limite d'envoi des exploitations en contrôle sur place aux organismes de contrôle ; le taux de contrôle sur place des déclarations de surface devra être respecté à cette période.

La sélection par analyse de risques algorithmique doit être également utilisée au moins une fois pour le groupe 1 après que tous les bénéficiaires de la campagne de contrôle sont connus c'est à dire au plus tard le 1<sup>er</sup> septembre 2005. Le taux de contrôle sur place pour les bénéficiaires de la famille RDR-Surface devra être respecté à cette période.

Par ailleurs, une exploitation sélectionnée par analyse de risques peut être soustraite du contrôle si elle a été contrôlée sur place les deux années précédentes sans qu'aucune anomalie n'ait été constatée.

### 2.4.2 L'analyse de risque PACAGE pour la campagne 2005

### **Rappels :**

#### □ Calcul de deux classes de risques distinctes dans PACAGE

L'analyse de risques PACAGE est scindée en deux depuis la campagne 2003 afin de mieux prendre en compte les spécificités des aides de la famille RDR-Surface. Ainsi deux classes de risques pour chaque exploitation sont calculées : une classe de risques pour le 1er pilier « surface » et une classe de risques pour le 2ème pilier « surface » connu dans PACAGE (hors CTE, CAD, OLAE et EAE).

#### - **Création d'une population des bénéficiaires de la famille RDR-Surface distincte de la population des bénéficiaires du 1° pilier « surface »**

Lors des tirages que PACAGE effectue, vous avez le choix entre 2 grandes populations : la population des exploitations ayant déposé une déclaration de surface qui, par définition, est la plus grande et la population des exploitations ayant au moins une aide de la famille RDR-Surface connue dans PACAGE (groupe 2).

A partir de la campagne 2005, l'introduction d'un taux de contrôle unique modifie l'analyse de risque de PACAGE avec l'inclusion dans les aides SCOP des surfaces comportant des légumineuses à grains, du riz et des cultures énergétiques.

- 2.4.3 Utilisation des algorithmes au cours de la campagne
- 2.4.3.1 En mai : sélection par analyse de risques pour le groupe 1

#### Sélection pour le groupe 1 (hors mesures H1/H2)

Pour le groupe 1 (hors mesure H (H1/H2)), une grande partie de ces contrôles peut être décidée dès le mois de mai au moment de la réception des algorithmes fournis par la DR-CNASEA. Le nombre de dossiers à sélectionner est décrit au point 3 de cette fiche.

#### 2.4.3.2 Sélection par analyse de risques au fur et à mesure des dépôts des déclarations de surface et avant le 16 juillet

#### Sélection pour les groupes 2 et 3

Pour les groupes 2 et 3, les deux modes de sélection (orienté et analyse de risques algorithmique) sont possibles et doivent être mobilisés au fur et à mesure de l'instruction des déclarations de surface et des dossiers du groupe 2. La sélection s'effectue, si possible, après celles au titre du groupe 1. Le nombre de bénéficiaires restant à mettre en contrôle orienté et par analyse de risques algorithmique au titre du RDR-Surface est rappelé au chapitre 2.3 de cette fiche. La sélection s'opère conjointement sur les groupes 2 et 3, en proportionnant autant que faire se peut les mises en contrôle orienté résultant de chacun de ces groupes.

Vous veillerez à faire tourner l'algorithme d'analyse de risques sur la totalité des dossiers saisis au cours de la campagne.

# **3. EXEMPLE DE SELECTION DES DOSSIERS**

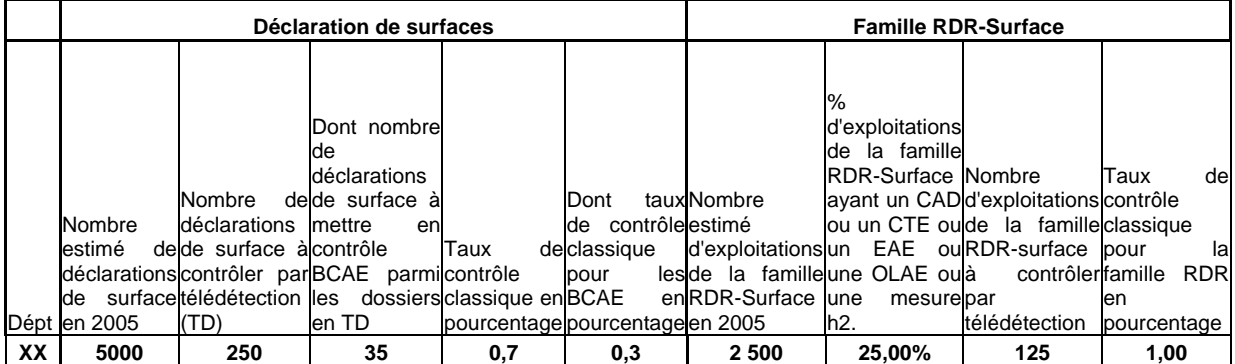

La sélection des bénéficiaires à mettre en contrôles sur place au titre du contrôle classique doit respecter le tirage suivant (cas général) :

Tableau synthétique :

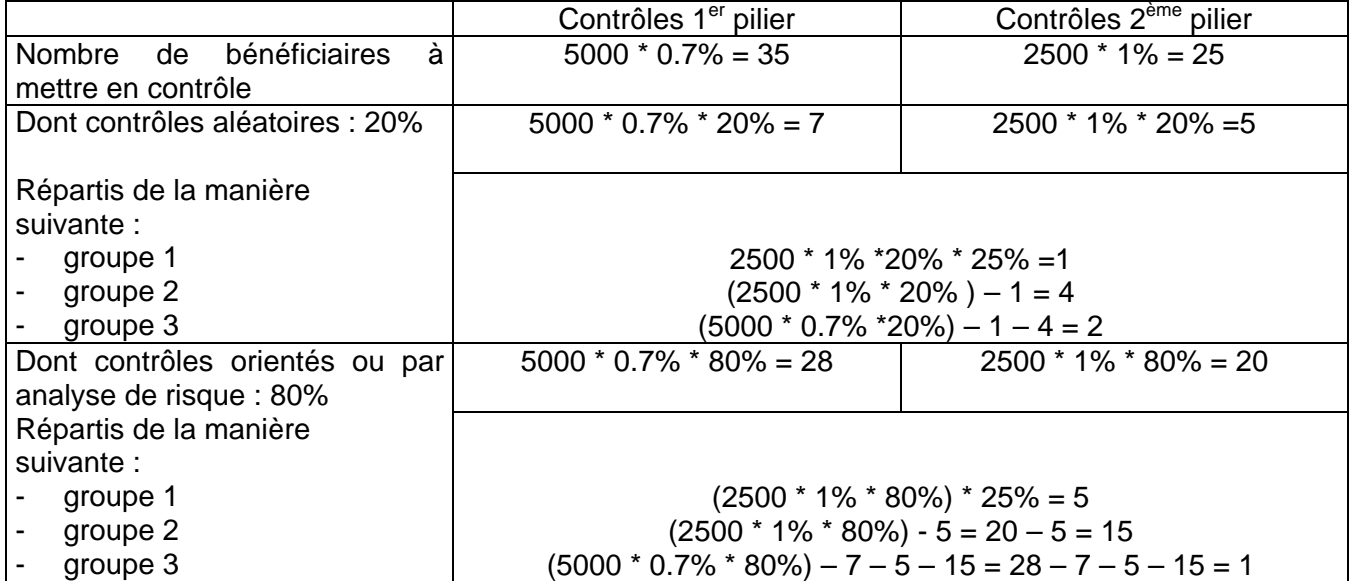

Remarque : le cas présenté ci-dessus est un cas « idéal », le groupe 1 s'imbriquant dans le groupe 2, le groupe 2 s'imbriquant dans le groupe 3.

Dans les départements, par exemple, où le groupe 3 est plus petit que le groupe 2 ou que le groupe 1, la sélection devra commencer dans le groupe le plus petit soit le groupe 3.

# **3.1 SELECTION ALEATOIRE**

Le nombre de bénéficiaires à mettre en contrôle au titre du contrôle aléatoire représente :

 $-20\%$  du taux de contrôle classique 1<sup>er</sup> pilier = 5000  $*$  0.7%  $*$  20% donc 7 bénéficiaires

 $-20\%$  du taux de contrôle classique  $2<sup>eme</sup>$  pilier = 2500  $*$  1%  $*$  20% donc 5 bénéficiaires

3.1.1 Sélection aléatoire dans la  $2^{eme}$  quinzaine du mois de mai

# Sélection pour le groupe 1

Elle peut s'effectuer dès la 2ème quinzaine du moi de mai pour le groupe 1. Le nombre **maximum** d'exploitations à sélectionner de manière aléatoire au titre de ce groupe s'obtient en multipliant le nombre d'exploitations de la famille RDR-surface par le taux de contrôle classique 2<sup>ème</sup> pilier par 20% et par le *pourcentage de la population* RDR-Surface ayant une H2, un CTE, un CAD, une OLAE ou une EAE..

Le taux de contrôle classique 2<sup>ème</sup> pilier et le *pourcentage de la population RDR-Surface ayan tune H2, un CTE*, un CAD, une OLAE ou une EAE, vous ont été notifiés par l'ONIC / SIA.

Pour connaître la répartition de chaque groupe (groupe 1, 2) par rapport à la population totale des exploitations de la famille RDR-surface vous vous appuierez sur l'édition 7-51 (tableau de bord du suivi des mises à contrôles sur place). Il vous est ainsi possible d'établir le ratio des exploitations ayant une des mesures RDR par rapport à la population totale RDR-surface.

#### **Vous veillerez à mettre en contrôle systématiquement la déclaration de surfaces de ces bénéficiaires dans la limite du taux de contrôle aléatoire pour la déclaration de surfaces : ces déclarations de surface devront être comptabilisées comme des contrôles aléatoires 1er pilier.**

Remarque importante : Il vous est conseillé de sélectionner un peu moins d'exploitations que ce nombre maximum pour tenir compte du fait que des bénéficiaires sélectionnés au titre du groupe 2 sont susceptibles de disposer également d'aides du groupe 1. Vous pourrez atteindre le nombre maximum d'exploitations notifié de ce groupe en procédant à une nouvelle sélection à partir du 1<sup>er</sup> juillet au moyen de la liste complète (liste principale du 14 mai + liste complémentaire du 30 juin).

# 3.1.2 Sélection aléatoire au fur et à mesure de la réception des déclarations de surface et jusqu'au 16 juillet

# Sélection pour les groupes 2 et 3

Elle peut s'effectuer au fur et à mesure de la réception des déclarations de surface et porte sur les groupes 2 et 3. Elle s'effectue, si possible, après les sélections au titre du groupe 1.

Pour le groupe 2, le nombre de bénéficiaires du RDR-Surface restant à mettre en contrôle aléatoire est la différence entre le nombre maximum de bénéficiaires des aides du RDR-surface à sélectionner de manière aléatoire et le nombre de bénéficiaires des aides du RDR-Surface mis en contrôle aléatoire au titre du groupe 1 (chapitre 3.3.2.2.).

Pour le groupe 3, le nombre de dossiers restant à sélectionner correspond à la différence entre le nombre total de bénéficiaires du 1<sup>er</sup> pilier à sélectionner de manière aléatoire et le nombre de déclarations de surface déjà mises en contrôle conjointement à la sélection aléatoire des groupes 1 et 2.

# **A partir du tableau suivant :**

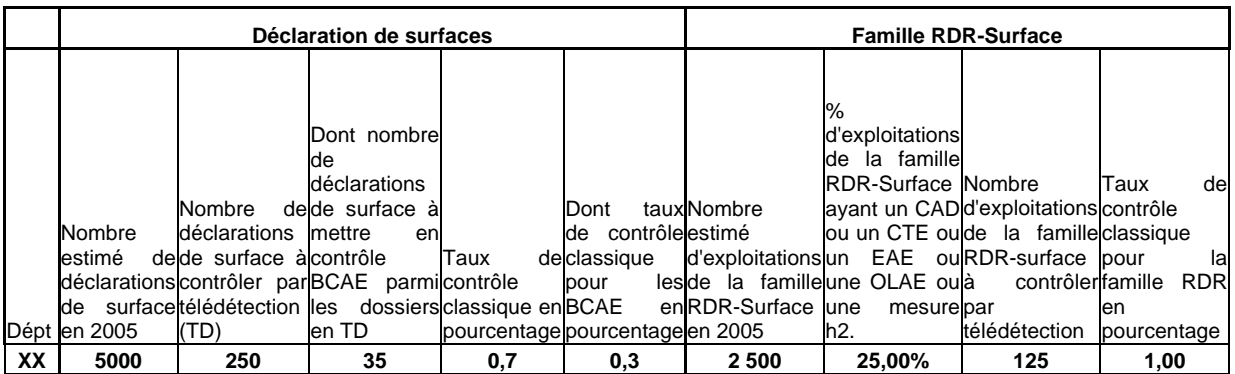

Le nombre de bénéficiaires à mettre en contrôle au titre du contrôle aléatoire représente :

- 20% du taux de contrôle classique 1<sup>er</sup> pilier = 5000  $*$  0.7%  $*$  20% donc 7 bénéficiaires

- 20% du taux de contrôle classique 2<sup>ème</sup> pilier = 2500 \* 1% \* 20% donc 5 bénéficiaires

# 1<sup>er</sup> exemple :

On vise pour le groupe 1, la sélection de 2500 \* 1% \* 20% \* 25% = 1 exploitation On vise pour le groupe 2, la sélection de  $(2500 * 1\% * 20\%) - 1 = 4$  exploitations

Dans le groupe 1, le tirage donne une exploitation qui a un CTE, de l'ICHN et une déclaration de surface avec au moins une aide liée à la surface du  $1<sup>er</sup>$  pilier.

Dans le groupe 2, le tirage donne une exploitations qui a une PHAE et une déclaration de surface avec au moins une aide du 1<sup>er</sup> pilier liée à la surface, une exploitation avec une PHAE, de l'ICHN et une déclaration de surface avec au moins une aide du 1<sup>er</sup> pilier liée à la surface, et une exploitation avec un CTE, une PHAE et une déclaration de surface avec au moins une aide du 1<sup>er</sup> pilier liée à la surface.

#### Au total, on a :

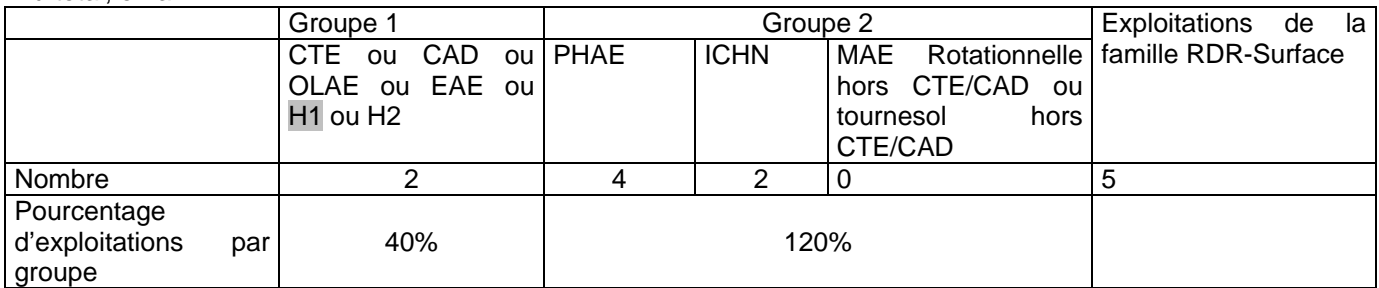

On vise pour le groupe 3, la sélection de  $(5000 * 0.7\% * 20\%) -1 - 4 = 2$  exploitations Le tirage donne 2 exploitations qui ont aussi de l'ICHN. Seule la déclaration de surface est mise en contrôle, le nombre d'exploitation RDR-Surface à mettre en contrôle étant déjà atteint.

# 2<sup>ème</sup> exemple :

Dans le groupe 1, le tirage donne une exploitation qui a un CTE viticole sans aide à la surface du 1<sup>er</sup> pilier. Dans le groupe 2, le tirage donne une exploitation qui a de l'ICHN, de la PHAE et une déclaration de surface avec au moins une aide du 1<sup>er</sup> pilier liée à la surface ; une exploitation qui a de l'ICHN et une déclaration de surface avec au moins une aide du 1<sup>er</sup> pilier liée à la surface ; et une exploitation qui a de la MAE rotationnelle hors CTE et une déclaration de surface avec au moins une aide du 1<sup>er</sup> pilier liée à la surface.

Au total, on a :

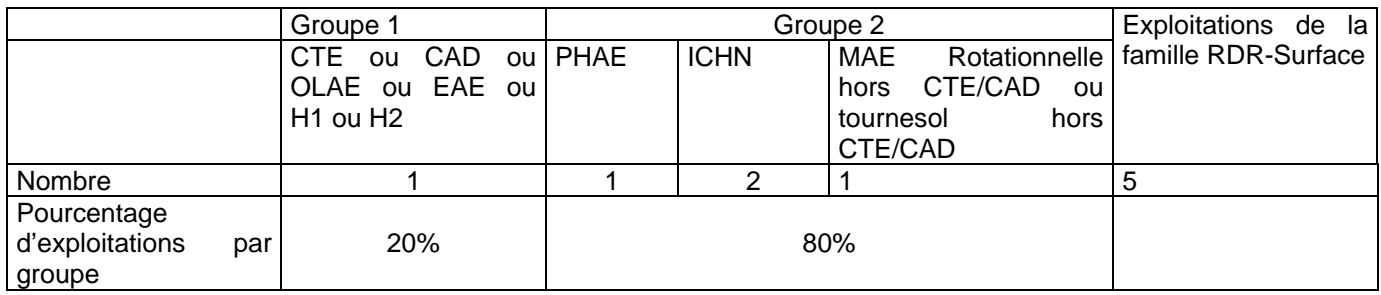

On vise pour le groupe 3, la sélection de  $(5000 * 0.7% * 20%) - 4 = 3$  exploitations Le tirage donne 3 exploitations qui ont une déclaration de surface.

# **3.2 SELECTION ORIENTEE ET PAR ANALYSE DE RISQUE**

Le nombre de bénéficiaires à mettre en contrôle au titre du contrôle orienté et de l'analyse de risque algorithmique permet de compléter celui des dossiers mis en contrôle de manière aléatoire et représente donc 80% du taux de contrôle classique 1<sup>er</sup> pilier et 80% du taux de contrôle classique 2<sup>ème</sup> pilier.

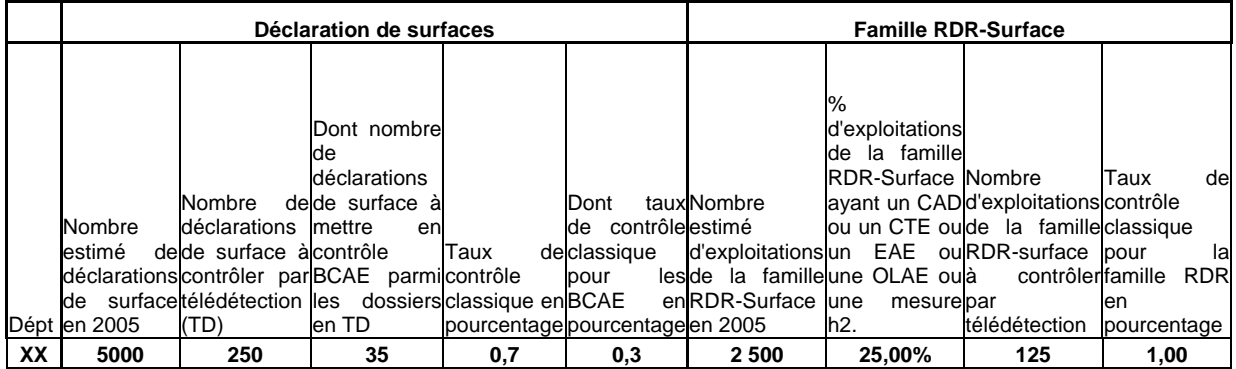

Le nombre de bénéficiaires à mettre en contrôle au titre du contrôle orienté et de l'analyse de risque représente

- 80% du taux de contrôle classique 1<sup>er</sup> pilier = 5000 \* 0.7% \* 80% donc 28 bénéficiaires

- 80% du taux de contrôle classique  $2^{\text{eme}}$  pilier = 2500  $*$  1%  $*$  80% donc 20 bénéficiaires.

Chronologie de la sélection orientée :

3.2.1 Sélection orientée en mai

Sélection pour le groupe 1

Pour le groupe 1, les deux modes de sélection (orientée et analyse de risques algorithmique) sont possibles. Une grande partie de ces contrôles peut être décidée à partir de la 2<sup>ème</sup> quinzaine de mai. Le nombre de sélections dans ce groupe pour le contrôle doit s'effectuer sans dépasser le pourcentage de la famille RDR-Surface ayant un CTE, un CAD, un EAE, une OLAE ou une mesure /H2 de votre département (ce pourcentage apparaît sur la notification des taux de contrôle sur place 2005).

Ce qui donne à partir de notre exemple :

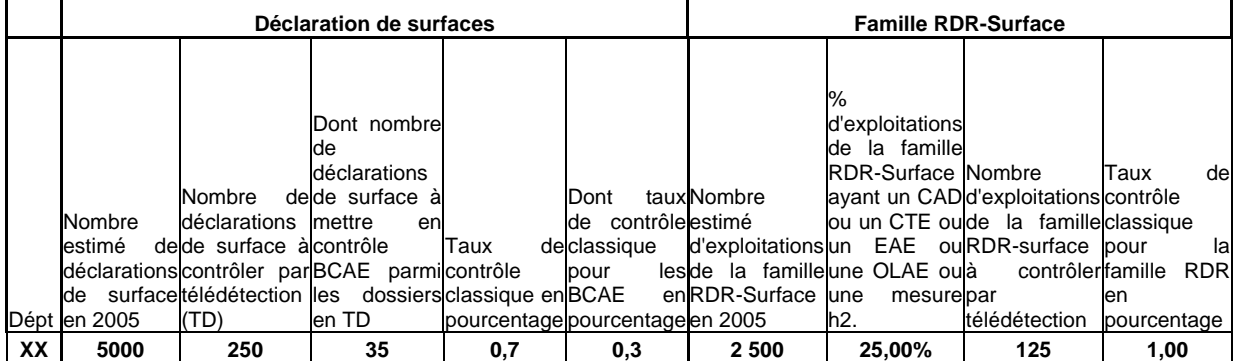

Le calcul est le suivant :

Nombre maximum d'exploitations à sélectionner de manière orientée ou par analyse de risque au titre du groupe  $1 = (2500 * 1\% * 80\%) * 25\% = 20 * 25\% = 5$  exploitations.

#### **Vous veillerez à mettre en contrôle systématiquement la déclaration de surfaces de ces bénéficiaires : ces déclarations de surface devront être comptabilisées comme des contrôles orientés pour le 1er pilier.**

### 3.2.2 Sélection orientée au fur et à mesure des dépôts des déclarations de surface et avant le 16 juillet Sélection pour les groupes 2 et 3

Pour les groupes 2 et 3, la sélection orientée doit s'effectuer au fur et à mesure de l'instruction des déclarations de surface et des dossiers du groupe 2. La sélection s'effectue, si possible, après celle au titre du groupe 1.

Pour le groupe 2, le nombre de bénéficiaires du RDR-Surface restant à mettre en contrôle orienté et par analyse de risque algorithmique est la différence entre le taux de contrôle classique 2ème pilier moins le nombre d'exploitations mises en contrôle aléatoire 2ème pilier moins le nombre de bénéficiaires du RDR-Surface mis en contrôle orienté et analyse de risque algorithmique au titre du groupe 1.

Pour le groupe 3, le nombre de dossiers restant à sélectionner en contrôle orienté et par analyse de risque algorithmique correspond à la différence entre le taux de contrôle classique 1<sup>er</sup> pilier moins le nombre d'exploitations mises en contrôle aléatoire 1<sup>er</sup> pilier moins le nombre d'exploitations déjà mises en contrôle orienté et analyse de risque algorithmique conjointement à la sélection orientée et analyse de risque algorithmique des groupes 1 et 2.

La sélection s'opère conjointement sur les groupes 2 et 3, en proportionnant autant que faire se peut les mises en contrôle orienté résultant de chacun des deux groupes.

Ce qui donne à partir de notre exemple :

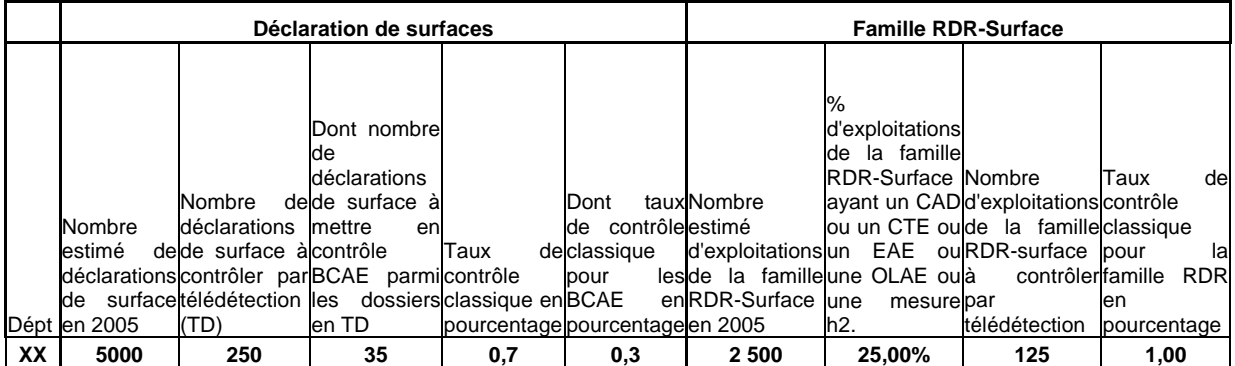

Le calcul est le suivant :

Nombre maximum d'exploitations à sélectionner de manière orientée ou par analyse de risques au titre du groupe 2 =  $(2500 * 1\% * 80\%) - 5 = 20 - 5 = 15$  bénéficiaires

Nombre maximum d'exploitations à sélectionner de manière orientée ou par analyse de risques au titre du groupe 3 = (5000 \* 1% \* 80%) - 7 – 5 – 15 = 28 - 7 – 5 – 15 = 1 bénéficiaire.

# **Fiche 3 « Sélection des exploitations contrôlées par télédétection »**

# **1. SELECTION DES MESURES A CONTROLER**

Les principes de sélection des mesures à contrôlées énoncées dans la fiche 2 « Taux de contrôle et sélection des exploitations en contrôle sur place classiques » s'appliquent également aux dossiers mis en contrôle par télédétection.

Pour les BCAE, vous sélectionnerez dans la colonne « mode de sélection » de la fiche « mise en contrôle » de la conditionnalité le mode « orienté » ou le cas échéant « aléatoire » pour une mise en contrôle en télédétection.

# **2. EXPLOITATIONS CONTROLEES PAR TELEDETECTION.**

# **2.1 ZONES CONTROLEES PAR TELEDETECTION**

Les zones de télédétection ont été déterminées au terme d'une analyse de risques mise en œuvre au niveau central (DPEI, DGFAR, ONIC, CNASEA). Afin de respecter le taux réglementaire de 20 à 25 % de sélection aléatoire, 10 zones ont été déterminées de manière aléatoire.

En 2005, 84% des contrôles de déclarations de surface (soit environ 18700 dossiers) seront effectués par télédétection. Ils concerneront 45 zones situées sur 53 départements. Les DDAF concernées sont tenues informées par l'ONIC/SIA du choix de ces zones, **qui revêt un caractère strictement confidentiel**. Ces contrôles seront réalisés à partir d'une combinaison d'images satellites et de photographies aériennes (d'archives ou de l'année). Tous les dossiers de déclarations de surfaces présents dans la zone seront systématiquement contrôlés.

**Pour la famille RDR-Surface**, chaque DDAF concernée par la télédétection a reçu la notification du **nombre de bénéficiaires à contrôler au sein de la zone de télédétection**. Les exploitations sélectionnées recevront alors systématiquement la visite d'un contrôleur sur le terrain afin de contrôler les engagements propres à la famille RDR-Surface.

# **2.2 REPERAGE ET TRAITEMENT DES DEMANDES PAR LES DDAF**

Dès réception des déclarations de surfaces et selon les priorités définies dans la fiche 1 intitulée « calendrier et priorités » :

- Vous repérerez celles qui sont situées dans la zone contrôlée par télédétection. A cette fin, vous avez reçu le 4 avril 2005 de la part de l'ONIC/SIA la liste définitive des producteurs qui ont déposé l'an dernier une déclaration de surfaces dont 80 % de la SCOP et des surfaces fourragères sont comprises dans la zone de télédétection ou 80 ha pour les dossiers qui ont déposé une déclaration portant sur plus de 100 ha de SAU. Un batch « recherche des exploitations soumises à la télédétection » permettra à toutes les DDAF de repérer régulièrement sous PACAGE dans les dossiers saisis, les déclarations de surface situées dans les zones de télédétection. Par ailleurs, une requête business object vous sera adressée par mail. Cette recherche de dossiers évitera d'adresser aux unités de photointerprétation des dossiers ne remplissant pas les critères mentionnés ci-dessus et d'inclure les nouveaux demandeurs ayant les critères de sélection.
- Vous instruirez le plus rapidement possible (selon le calendrier de la fiche 1) ces déclarations de surfaces pour préparer les envois aux unités de photointerprétation (prestataires de service retenus par l'ONIC ou DR ONIC).
- Au moment de la saisie des déclarations de surface, vous sélectionnerez ces déclarations en cochant sous PACAGE la case « mise en contrôle télédétection » de l'onglet de mise à contrôle du dossier surface, ce qui permet d'une part de dénombrer les déclarations de la zone télédétection mises en contrôle dans le tableau de bord des mises à contrôle des aides liées à la surface (édition 7-51), d'autre part de faire parvenir à l'ONIC l'information que le dossier a été mis en contrôle par le flux « mise en contrôle ».

**ATTENTION : Les mesures du premier pilier, y compris la mesure « Autres mesures du 1er pilier », ne peuvent pas être cochées lors du retour terrain suite à télédétection. Elles doivent obligatoirement l'être lors de la mise en télédétection. Ainsi, les aides « surfaces » du 1er pilier sont comptabilisées comme mises en contrôle dès l'envoi du dossier en télédétection.** 

**Si les mesures de la famille RDR, y compris la mesure « Autres mesures surfaciques du RDR », ne sont pas sélectionnées lors de la mise en télédétection, elles peuvent l'être lors de la mise en retour terrain**  **suite à télédétection. Ainsi, les aides de la famille RDR-Surface sont considérées comme mises en contrôle soit au moment de l'envoi du dossier en télédétection lorsqu'elles sont cochées (« système 1 »), soit au moment du retour terrain à la suite du diagnostic de télédétection (« système 2 »). Cependant, si au moins une mesure de la famille RDR est sélectionnée lors de la mise en télédétection, les mesures de la famille RDR ne peuvent plus être modifiées lors de la mise en retour terrain suite à télédétection. Par conséquent si une mesure est absente de la liste des mesures à contrôler au moment de la sélection des mesures de la famille RDR lors de la mise en télédétection du dossier, elle ne pourra pas être ajoutée aux mesures mises à contrôle lors de la mise en retour terrain suite à télédétection.** 

**Les mesures sélectionnées lors de la mise en télédétection ne peuvent plus être décochées lors de la mise en retour terrain suite à télédétection, quelle que soit la cause de mise en retour terrain.** 

# **3. LA PHOTOINTERPRETATION**

# **3.1 RELATIONS AVEC LES UNITES DE PHOTOINTERPRETATION**

Rappel : la photointerprétation des dossiers contrôlés par télédétection est effectuée par des prestataires de services retenus par l'ONIC pour 45% d'entre eux. Le solde, soit 55% est directement réalisé par les 17 directions régionales (une ou deux zones par direction régionale).

- Au cours du mois d'avril, les Directions Régionales de l'ONIC solliciteront les DDAF pour obtenir d'une part des informations relatives aux conditions agronomiques de l'année, d'autre part copies (si possible au format numérique) des arrêtés relatifs aux normes usuelles du département et aux BCAE, pour transmission à l'entité qui réalisera le contrôle par télédétection.
- Le planning de transmission des déclarations de surface à contrôler dans les zones de télédétection est indiqué dans la fiche 1.
- Dossier de contrôle à transmettre aux unités de photointerprétation (prestataires de service ou DRONIC)
	- la lettre de fin d'enregistrement de la déclaration de surfaces (copie) ;
	- la déclaration de surfaces de l'agriculteur S1 et S2 jaune (copie) ;

l'original du registre parcellaire graphique sur place pour les dossiers comportant de la PHAE ou des CTE/CAD avec les actions 19.03, 20.01 et 20.02, pour les dossiers comportant la localisation obligatoire ou volontaire de parcelles agricoles déclarées ;

le tableau récapitulatif des observations « registre parcellaire graphique – observations 2005 » de PACDDAF ;

Tableau récapitulant l'historique des contrôles réalisés et des mesures mises en contrôle lors des deux campagnes de contrôle précédentes,

une photocopie des autres documents (contrats de culture et d'achat pour la jachère industrielle, contrat cultures énergétiques, contrat pomme de terre féculières, contrat de semences, contrat jachère faune sauvage, contrat ou décision préfectorale pour le gel « vert », engagement MAE tournesol, demandes de modification, courriers échangés...) ;

Vous récupérerez les S2 dans PACAGE pour une transmission directe aux structures de photointerprétation sous forme numérique (SIA/Surface/2005/10 du 14 avril 2005).

**Précisions :** les dossiers seront constitués des photocopies des documents originaux, sauf en ce qui concerne les RPG. Dans les cas décrits ci-dessus où les RPG devront être transmis, vous adresserez les originaux. Ceux-ci vous seront restitués dans le même temps que **les résultats de contrôle.** Si vous en avez besoin pour un producteur donné, les RPG originaux vous seront remis exceptionnellement de façon anticipée.

- Si l'unité de photointerprétation demande une instruction ou des informations complémentaires pour certaines déclarations, il est nécessaire que l'instruction complémentaire ou l'envoi de pièces supplémentaires s'effectue **dans les meilleurs délais** (moins de 10 jours à compter de la demande de la structure de photointerprétation et moins de 5 jours lorsque la demande est faite après le 31 juillet) de telle sorte que la production des résultats soit compatible avec un éventuel retour sur le terrain. Au cas où l'unité de photointerprétation serait dans l'impossibilité de traiter le dossier à l'issue de cette instruction complémentaire, ce dont il vous tiendrait immédiatement informé, il sera nécessaire de transmettre sans délai le dossier aux directions générales de l'ONIC pour qu'il fasse l'objet d'un contrôle sur place classique.
- **Vous transmettrez impérativement aux structures de photointerprétation les modifications de dossiers intervenues après le dépôt des dossiers. Plus aucune modification ne pourra être prise en compte au-delà du 30 juin.**

# **3.2 REGLES DE DIAGNOSTIC**

Deux analyses sont menées par le photointerprète :

♦ Une analyse de « complétude » qui repose sur les superficies qui ont pu faire l'objet d'une photo interprétation (dans la zone couverte par l'image sans problème de couverture nuageuse ...). Lorsque l'on peut identifier les cultures à hauteur de 80% de la surface de l'exploitation, le diagnostic est considéré comme complet.

Dans les autres cas, le dossier est considéré « incomplet » et fait l'objet d'un retour terrain suite à télédétection au cours duquel seront inspectés les îlots non vus par télédétection réalisé par les directions régionales de l'ONIC.

♦ Une analyse de conformité de la réalité par rapport à la déclaration de l'exploitant qui permet de classer les déclarations de surfaces en deux catégories de diagnostics, " refusés " ou " acceptés".

# **4. TRAITEMENT DES DECLARATIONS DE SURFACE EN « RETOUR TERRAIN SUITE A TELEDETECTION »**

Au cours de l'été, selon le calendrier présenté dans la fiche 1, les DR ONIC vous adresseront les diagnostics émis après photointerprétation. Vous saisirez alors ces diagnostics dans le cadre prévu à cet effet dans la fiche « mise à contrôle » du dossier surface de PACAGE.

Les déclarations de surface, à l'issue de la photointerprétation, seront classées par la(les) structure(s) de photointerprétation en plusieurs catégories : diagnostics REFUSES (complets et incomplets), diagnostics ACCEPTES (complets et incomplets).

 $\Box$ Diagnostics REFUSES (complets et incomplets) et ACCEPTES INCOMPLETS :

Ces déclarations de surface devront donner lieu à un retour terrain suite à télédétection. Le retour terrain suite à télédétection porte alors sur la partie d'exploitation non photointerprétée pour les diagnostics incomplets et sur les parcelles en anomalie des groupes refusés pour les diagnostics complets. Pour que le SR ONIC puisse effectuer les contrôles, il est impératif de lui adresser, dès que vous avez connaissance des dossiers concernés, la fiche navette spécifique et les pièces complémentaires nécessaires en cas de contrôles de mesures RDR.

En pratique, l'unité de photointerprétation envoie à la DR ONIC les éléments du dossier que vous lui aviez initialement adressées. **Pour les mesures de la famille RDR-Surface quand la DDAF a choisi le « système 1 » et pour le contrôle des BCAE, la DR ONIC dispose ainsi de toutes les pièces pour réaliser le retour terrain suite à télédétection de la déclaration de surface. Quand la DDAF a fait le choix du « système 2 », il lui faudra que la DDAF transmettre à la DR ONIC les pièces permettant le contrôle des engagements de la famille RDR-Surface.**

Dès que la DR ONIC vous aura transmis le diagnostic relatif au dossier, vous le saisirez dans PACAGE.

**Après avoir saisi le diagnostic et demandé le retour terrain, les mesures pour lesquelles le retour terrain a été demandé, s'afficheront. Il s'agit des mesures cochées lors de l'envoi du dossier en télédétection. Dans le cas « système 2 », à ces mesures vous pourrez ajouter celles du 2nd pilier.** Vous devrez éditer dans le même temps la fiche navette « demandes d'aides liées à la surface mises à retour terrain suite à télédétection » (édition 7.18 de PACAGE) afin de l'envoyer selon les modalités précisées dans la fiche 5 « Transmission aux organismes de contrôle ».

# Cas de la procédure contradictoire écrite (PCE) :

Pour les déclarations de surfaces avec un diagnostic REFUSE complet pour lesquelles l'anomalie constatée sur les surfaces en COP/gel révèle une incidence financière, calculée par la DR ONIC, inférieure à un montant de 1500 euros, la DR ONIC adressera un courrier au producteur l'informant des écarts de surface constatés et de leur incidence financière sur le compartiment COP/gel.

Cette procédure sera également utilisée en cas d'écart inférieur à 2 hectares sur les surfaces fourragères.

En cas d'accord de l'agriculteur, il n'y a alors pas de retour terrain suite à télédétection pour la déclaration de surface. Le SRONIC envoie à la DDAF la lettre adressée à l'agriculteur et l'accord écrit de l'agriculteur.

En l'absence de réponse du producteur dans un délai de 10 jours ou en cas de réponse négative, il devra y avoir le retour terrain suite à télédétection selon les modalités précisées ci-avant.

Les dossiers pour lesquels la procédure contradictoire écrite a abouti à la non réalisation d'un retour terrain doivent être traités sous PACAGE comme tous les autres dossiers (sélection dans le dossier Surface, fiche Mise à contrôle, dans le Mode de sélection de la mise en contrôle sur place choisir « Retour terrain suite à télédétection » puis envoi du flux « mise en contrôle » à l'ONIC). A la différence des dossiers avec réalisation

effective d'un retour terrain suite à télédétection, aucune date ne sera restituée dans la lettre de notification du résultat de contrôle.

Pour les exploitations ayant des mesures de la famille RDR surface à contrôler, afin de conserver un caractère inopiné du contrôle sur l'exploitation, la procédure contradictoire écrite ne sera pas appliquée. Le contrôleur soumettra les résultats du contrôle télédétection à l'agriculteur au moment du retour terrain. Il pourra cependant y avoir une dérogation à cette règle en cas de « procédure de contrôle inversé surfaces-couvert et engagements» (voir ci-après).

 $\Box$ Diagnostics ACCEPTES complets

Ces déclarations de surfaces sans anomalie ne donnent pas lieu à un retour terrain effectif suite à télédétection au titre de la déclaration de surfaces, du paiement aux fruits à coque, de l'aide aux pommes de terre féculière et de l'aide aux semences. Les producteurs concernés recevront un courrier leur indiquant qu'ils ont fait l'objet d'un contrôle par télédétection et qu'aucune anomalie n'a été constatée. Cependant, la mesure légumineuse à grain, même en cas de diagnostic "accepté complet" doit faire l'objet d'un retour terrain (contrôle de la récolte). Il est par ailleurs à noter que le contrôle des BCAE doit systématiquement faire l'objet d'une visite d'exploitation suite à un contrôle télédétection.

Cependant, au titre du contrôle qualité des travaux de photointerprétation, **vous sélectionnerez de façon aléatoire 2 % et au plus 10 de ces dossiers** pour un contrôle sur place réalisé par la DR ONIC. Sur l'écran de PACAGE, lors de la saisie du résultat des contrôles "accepté complet", vous cocherez la case "retour terrain contrôle qualité".

**Il importe que le suivi des dossiers contrôlés par télédétection soit réalisé avec le maximum d'efficacité au cours des mois de juillet et août afin de respecter dans les meilleures conditions les calendriers de paiement.** 

# **5. LA SELECTION DES BENEFICIAIRES DE LA FAMILLE RDR-SURFACE POUR LES RETOURS TERRAIN SUITE A TELEDETECTION**

Pour la famille RDR-Surface et quel que soit le système choisi, la situation optimale est de réaliser le contrôle des surfaces et des couverts avant le contrôle des engagements agroenvironnementaux et des BPAH. Cependant, de manière à respecter le calendrier de paiement, la sélection pourra se faire en deux temps :

1<sup>er</sup> temps : « procédure de contrôle inversé surfaces-couvert et engagements» : vous pourrez sélectionner pour « retour terrain » jusqu'à **la moitié** du nombre d'exploitations bénéficiant de la famille RDR-Surface à contrôler par télédétection (notifié par l'ONIC/SIA) **avant la réception des diagnostics, de manière aléatoire,**  parmi les exploitations mises en contrôle par télédétection pour le 1<sup>er</sup> pilier ayant des mesures RDR-Surface en accord avec la DR ONIC et la DR CNASEA, et en veillant à l'alimentation régulière de la DR CNASEA. Vous pourrez sélectionner ces exploitations dans PACAGE en « Retour terrain télédétection », dès l'envoi des déclarations de surfaces de ces exploitations mises en contrôle par télédétection.

 Remarque : Cette procédure vise à la maîtrise du calendrier. Elle ne présente évidemment pas que des avantages dans la mesure où elle peut induire une double visite sur le terrain. Le nombre de dossiers concernés par cette procédure devra être déterminé au niveau départemental après discussion avec les Directions Régionales de l'ONIC et les Délégations Régionales du CNASEA, compte tenu notamment du calendrier prévisionnel de réalisation des diagnostics télédétection et du niveau estimé de dossiers refusés. Au niveau local, en fonction de l'avancée des diagnostics de télédétection et en accord avec la DR ONIC et la DR CNASEA, vous pourrez réduire le nombre d'exploitations ainsi envoyées en « retour terrain » suite à télédétection avant la réception des diagnostics.

 $2<sup>ème</sup>$ ème temps : si vous n'avez pas choisi le « système 1 » où vous sélectionnez les exploitations de la famille RDR-Surface à mettre en contrôle au moment de l'envoi des dossiers en télédétection, vous sélectionnerez le solde du nombre d'exploitations bénéficiant de la famille RDR-Surface à contrôler par télédétection **après la**  réception des diagnostics, parmi les exploitations contrôlées par télédétection pour le 1<sup>er</sup> pilier ayant des mesures RDR-Surface, selon l'ordre suivant :

- au fur et à mesure de la réception des diagnostics « refusé complet », « refusé incomplet » et « accepté incomplet » ;

- puis, de façon aléatoire, parmi les exploitations ayant eu un diagnostic « accepté complet » et mis en retour terrain suite à télédétection au titre du contrôle qualité de la télédétection ;

- puis, de façon aléatoire, parmi les exploitations ayant eu un diagnostic « accepté complet ».

Une fois sélectionnées, vous sélectionnerez les mesures RDR à contrôler de ces exploitations. Vous éditerez la fiche navette (édition 7.18 de PACAGE qui se trouve dans la fiche 5) qui devra être envoyée aux organismes de contrôle avec les documents nécessaires au contrôle désignés dans la fiche 5.

Vous indiquerez sur la fiche navette lorsque la procédure est inversée : « procédure de contrôle inversée » à la suite du commentaire.

# **Fiche 4 « Envoi des exploitations en contrôle »**

# **1. SELECTION DES EXPLOITATIONS A CONTROLER SOUS PACAGE**

La sélection des exploitations à contrôler, ainsi que des dispositifs d'aides à contrôler sur ces exploitations, doit être **effectuée sous PACAGE**, même pour les aides non gérées dans PACAGE (CTE, CAD, OLAE, EAE, mesures H (H1 et/ou H2)).

Pour la sélection aléatoire, orientée et retour terrain suite à télédétection, la sélection se fait depuis la fiche « mise en contrôle » du dossier Surface de PACAGE, même si la déclaration de surfaces n'est pas mise en contrôle. Vous devez notamment y indiquer le mode de sélection choisi.

Pour l'analyse de risques des groupes 2 et 3, la sélection se fait depuis la fiche « analyse de risques : sélection des dossiers » dans PACAGE. PACAGE sélectionne ensuite automatiquement l'exploitation sur la fiche « mise en contrôle » du dossier Surface.

ATTENTION : Les exploitations comportant une aide du groupe 1 et sélectionnées par les deux algorithmes d'analyse de risques fournis par le CNASEA, devront être sélectionnés dans PACAGE sous le mode de sélection « orienté » en écrivant dans la zone de commentaire « AR CTE » si l'exploitation a été sélectionnée avec l'algorithme propre aux CTE, « AR CAD, OLAE, EAE » si l'exploitation a été sélectionnée avec l'algorithme propre aux CAD, aux OLAE ou aux EAE.

Pour la télédétection, se reporter à la fiche 3 « Sélection des exploitations en contrôle par télédétection ».

# **2. CHOIX DES MESURES A CONTROLER**

De plus, quel que soit le mode de sélection, **vous devez saisir obligatoirement les mesures d'aides à contrôler** parmi les choix suivants :

- « Surface » pour sélectionner la déclaration de surfaces
- « pommes de terre féculières » pour cocher les dossiers sélectionnés par ONIFLHOR
- « fruits à coque » pour sélectionner le paiement aux fruits à coque
- « Semences » pour sélectionner les espèces de semence
- « ICHN » pour sélectionner les ICHN
- « PHAE » pour sélectionner la PHAE
- « MAE rotationnelle » pour sélectionner la MAE rotationnelle hors CTE/CAD
- « MAE tournesol » pour sélectionner la MAE tournesol hors CTE/CAD
- « CTE » pour sélectionner un CTE

l

- « CAD » pour sélectionner un CAD
- « OLAE/EAE » pour sélectionner une OLAE ou une EAE
- « H1/H2 » pour sélectionner une mesure H1 et/ou H2
- « Autres 1<sup>er</sup> pilier » pour sélectionner une autre mesure du 1<sup>er</sup> pilier
- « Autres mesures surfaciques du RDR » pour sélectionner une autre mesure de la famille RDR

Cette sélection se fait depuis la fiche « mise en contrôle » du dossier Surface de PACAGE pour les modes aléatoire, orienté, télédétection (comprenant en outre l'analyse de risque pour le groupe 1) et retour terrain suite à télédétection. Pour le mode analyse de risques (groupes 2 et 3), elle se fait en double-cliquant sur chaque ligne du tableau de résultat du tirage effectué par PACAGE sur la fiche "analyse de risques".

Le nombre de dossiers de la famille RDR-surface, après saisie, se trouve dans les éditions 7-51, 5-52. Lorsqu'une exploitation est mise à contrôle au titre d'une aide de la famille RDR-surface, PACAGE coche automatiquement les autres aides de la famille RDR-surface. Cependant, il peut être utile de vérifier la présence d'un CTE, d'un CAD, d'une OLAE ou d'une EAE lorsqu'une exploitation est mise en contrôle au titre de l'ICHN et de la PHAE afin de contrôler administrativement que les bénéficiaires de ces 4 régimes d'aides n'ont pas omis de le préciser sur leur déclaration de surface.

Remarque technique : Dans PACAGE, il est nécessaire d'avoir réceptionné les dossiers d'aides (déclaration de surface, ICHN, PHAE) ou d'avoir saisi les lignes de culture (le paiement à la surface pour les fruits à coque, l'aide aux pommes de terre féculières, l'aide aux semences, les MAE rotationnelle et tournesol, les CTE/CAD, les OLAE/EAE) pour que les mesures soient sélectionnables dans PACAGE<sup>1</sup>.

Pour les pommes de terre féculières et l'aide aux semences, il vous sera adressé la liste des exploitations à mettre en contrôle. Dans le cas où lors de la mise en contrôle, vous n'auriez pas l'information sur les exploitations à mettre en contrôle au titre de l'aide aux pommes de terre féculières ou l'aide aux semences,

 $^1$  Le Guide Utilisateur PACAGE sur la mise en contrôle sur place des aides végétales vous aidera dans ces actions de sélection.

vous n'exporterez par le flux informatique à l'ONIC aucun dossier concerné par ces mesures. Ainsi, si cela s'avérait nécessaire ces dossiers pourraient être par la suite mis en contrôle au titre de l'aide aux pommes de terre féculières ou l'aide aux semences dès que vous auront été communiquées ces listes.

Pour les BCAE, la sélection des exploitants à contrôler se fait à partir de la mise en contrôle au titre de la conditionnalité (cf. manuel des procédures « contrôle et réduction » conditionnalité). Avant d'enregistrer la mise en contrôle des aides du 1<sup>er</sup> et/ou du 2<sup>ème</sup> pilier surfaces et en tout état de cause, avant d'envoyer la mise en contrôle (flux informatique et fiche navette) aux organismes de contrôle, il vous faut vérifier si une mise en contrôle au titre des BCAE est nécessaire. Dans le cas où vous décidez de mettre le dossier en contrôle au titre des BCAE, vous devez saisir la mise en contrôle des BCAE dans la fiche « conditionnalité » de PACAGE en même temps que la saisie des mises en contrôle 1<sup>er</sup> et 2<sup>ème</sup> piliers surfaces.

# **3. INDICATIONS A PRECISER DANS LA ZONE DE « COMMENTAIRE » DE PACAGE**

• Lorsqu'une exploitation a été sélectionnée par l'analyse de risques algorithmique propre aux CTE ou celle propre aux CAD, OLAE, et EAE, il vous faut préciser « AR CTE» ou « AR CAD, OLAE, EAE » suivant le cas (voir point 1.1 de cette fiche).

• **Vous devrez systématiquement indiquer dans la zone de commentaire de PACAGE si l'exploitation doit être contrôlée sur le terrain (non compris le contrôle des surfaces par télédétection) par l'ONIC seul (écrire « ONIC »), par le CNASEA seul (écrire « CNASEA ») ou par l'ONIC et le CNASEA (écrire « ONIC et CNASEA ») selon la répartition des rôles entre l'ONIC et le CNASEA décrite dans la fiche 6 « transmissions aux organismes de contrôle ».** 

• Motif du contrôle orienté

• Vous y indiquerez aussi si le contrôle doit être réalisé en l'absence de préavis (non application du préavis de 48 heures maximum) et le motif correspondant.

En cas de manque de place dans la zone de commentaire de PACAGE, vous ajouterez manuellement sur la fiche navette le motif du contrôle orienté et si le contrôle doit être inopiné.

# **4. CAS PARTICULIERS DES MESURES DE LA FAMILLE RDR-SURFACE**

Pour les dossiers ICHN sélectionnés en CSP, la coche « résultat du CSP intégré » doit être saisie pour que le paiement du dossier intervienne.

Pour les DDAF en télédétection qui ont choisi le « système 1 » (sélection des mesures à contrôler dès le début de la campagne), il est impératif que les dossiers ayant des mesures agroenvironnementales soient réceptionnés ou saisis dans PACAGE afin que vous puissiez avoir accès à une liste complète des «mesures à contrôler » pour cocher l'ensemble des mesures à contrôler en télédétection.

Lors de la mise en retour terrain, pour les DDAF ayant une zone de télédétection qui ont choisi le « système 2 » (mise en contrôle au titre du RDR après réception du diagnostic télédétection), seules les mesures du second pilier peuvent être ajoutées (par cochage) à la liste des mesures mises à contrôle. Cet ajout n'est possible que si aucune mesure du second pilier n'a été mise à contrôle (cochée) lors de la mise en « Contrôle télédétection » du dossier

# **Fiche 5 « Transmission des dossiers aux organismes de contrôle »**

**Les dossiers « papier » doivent être envoyés en parallèle aux unités de photointerprétation (DR ONIC ou prestataires de l'ONIC) pour les dossiers faisant l'objet d'un contrôle par télédétection ou aux DR ONIC pour les dossiers mis en contrôles piétons. Pour les cas particuliers des dossiers comportant de la PHAE ou des CTE/CAD avec les actions 19.03, 20.01 et 20.02, des dossiers comportant la localisation obligatoire ou volontaire de parcelles agricoles déclarées, les RP « papier » originaux devront être adressées aux unités de photointerprétation.** 

Pour le cas particulier des surfaces en tabac et tomates destinées à la transformation, vous devez transmettre aux antennes régionales de ONIFLHOR une copie du RP pour les dossiers mis en contrôle et contrôler par cet office.

Une fois les exploitations à contrôler sélectionnées (aléatoire, orienté, analyse de risque algorithmique, retour terrain suite à télédétection) dans PACAGE, il est nécessaire d'indiquer aux organismes de contrôle les exploitations et la nature des contrôles à effectuer.

# **1. LES FICHES NAVETTES A DESTINATION DE L'ONIC ET DU CNASEA**

Les fiches navettes ont été modifiées (cf. en annexe de cette fiche).

Pour tous les modes de sélection (aléatoire, orienté, analyse de risque et télédétection), vous éditerez depuis PACAGE la « fiche navette des demandes d'aides liées à la surface mises à contrôle sur place (piéton et télédétection) » (édition 7.17 cf. en annexe de cette fiche) dont le contenu est pré-imprimé en fonction des pièces administratives du dossier et des mesures que vous aurez sélectionnées dans PACAGE.

Pour le mode « retour terrain suite à télédétection », vous éditerez depuis PACAGE la « fiche navette des demandes d'aides liées à la surface mises à retour terrain suite à télédétection » (édition 7.18 cf. en annexe de cette fiche) dont le contenu est pré-imprimé en fonction des pièces administratives du dossier et des mesures que vous aurez sélectionnées dans la fiche « mise en contrôle » du dossier Surface de PACAGE. Pour les départements ayant opté pour le « système 2 » de la mise en contrôle des aides RDR, l'information de la mise à contrôle des mesures RDR figurera sur la fiche navette. Il est à noter que désormais une fiche navette (édition 7-17) accompagne le dossier envoyé en télédétection.

Vous ajouterez manuellement sur la fiche navette toute autre observation (en plus des informations saisissables dans PACAGE cf. fiche 4 « Envoi des exploitations en contrôle ») que vous jugerez utile. Dans le cas où vous auriez formulé le souhait d'une vérification particulière sur le dossier, il faudra le faire figurer sur la fiche navette.

Si un dossier parvient aux organismes de contrôle non accompagné d'une fiche navette, ils prendront contact avec vous.

**Ainsi, si vous ne renvoyez pas la fiche navette correctement éditée depuis PACAGE dans un délai d'une semaine suite à la demande de l'organisme de contrôle, les dossiers concernés seront renvoyés à la DDAF.** 

En 2005, PACAGE cochera automatiquement sur la fiche navette la présence d'au moins un îlot de l'exploitation en zone vulnérable. Le cochage que vous deviez effectuer manuellement jusqu'en 2004 est désormais automatisé.

La transmission de la mise en contrôle au titre des BCAE d'une exploitation se fait à partir de la fiche navette. Si une exploitation est sélectionnée et mise en contrôle à ce titre, les BCAE seront automatiquement cochées sur la fiche navette.

# **2. LES FLUX INFORMATIQUES A DESTINATION DE L'ONIC**

Un changement intervient cette année : les informations sur les exploitations mises en contrôle partent de PACAGE vers l'ONIC dans le flux « mise en contrôle ». Aucune information sur la mise en contrôle ne part désormais avec le flux « liste de gestion ».

Le flux « mise en contrôle » positionne la mise en contrôle des exploitations dans le logiciel ONIC (en bloquant le paiement pour toutes les mesures mises à contrôle autres que celles mises au titre d'un CTE, d'un CAD, d'une OLAE, d'une EAE, d'une mesure h (H1 et/ou H2) et conditionnalité) et permet la saisie des résultats de contrôle dans le logiciel de l'ONIC.

Le flux « mise en contrôle » doit être envoyé autant que faire se peut **en parallèle** de l'envoi des dossiers papier accompagnés de la fiche navette éditée depuis PACAGE. En effet, il est impératif que les informations contenues dans la fiche navette soient identiques à celles contenues dans les flux.

La procédure est la suivante :

- pour les contrôles « classiques » dits piétons : il faut, pour envoyer le dossier dans le flux « mise à contrôle », que le dossier ait été au préalable exporté vers l'ONIC dans le flux « dossier », que vous ayez reçu en retour le compte rendu d'importation (CRI) et que vous l'ayez importé dans PACAGE.
	- pour les dossiers mis en contrôle par télédétection : vous devez respecter les procédures suivantes :
	- 1. envoi du dossier par le flux « dossier » et réception et importation du CRI dans PACAGE,
	- 2. saisie du diagnostic de télédétection et de la mise en contrôle « retour terrain »,
	- 3. envoi du diagnostic par le flux « liste de gestion » à l'ONIC,
	- 4. envoi de l'information relative au retour terrain par le flux « mise à contrôle ».

**ATTENTION** : Avant l'envoi du flux « mise à contrôle » à l'ONIC, il est possible d'annuler une mise à contrôle depuis le dossier surface de PACAGE. L'édition 5.52 de PACAGE (liste des exploitations mises en contrôle sur place) peut vous aider à repérer les exploitations n'ayant pas encore fait l'objet d'une transmission par flux informatique. Après la transmission du flux, vous n'avez plus informatiquement la possibilité d'annuler une mise à contrôle. Cependant, en fin de campagne, une procédure opératoire vous permettra de rectifier les mises en contrôles erronées.

Remarque : le flux « mise en contrôle » intégrera l'information sur les exploitations mises en contrôle au titre des BCAE.

# **3. COMPOSITION DES DOSSIERS DE CONTROLE A ENVOYER AUX ORGANISMES DE CONTROLE**

Une fiche de synthèse des pièces à joindre au dossier est à votre disposition en annexe 6.

Chaque dossier de contrôle envoyé aux organismes de contrôle sera **systématiquement** composé de :

- la fiche navette générée par PACAGE ;
- un exemplaire de la déclaration de surface (S1 et S2) de l'agriculteur ;
- le RPG « papier » dans le cas où le dossier comporte de la PHAE ou des CTE/CAD avec les actions 19.03, 20.01 et 20.02, ou comporte la localisation obligatoire ou volontaire de parcelles agricoles déclarées
- le tableau récapitulatif des observations « registre parcellaire graphique observations 2005 » de PACDDAF,
- le tableau récapitulant l'historique des contrôles réalisés et des mesures mises en contrôle

Si la déclaration de surface est mise en contrôle, vous ajouterez au dossier de contrôle :

- une copie de la lettre de fin d'enregistrement (LFE) de la déclaration de surface
	- **En début de campagne, afin d'alimenter rapidement les organismes de contrôle en exploitations à contrôler, vous pourrez ne pas attendre la fin du délai de 10 jours après la date de l'envoi de la LFE de la déclaration de surface (délai de réponse de l'exploitant) pour envoyer l'exploitation en contrôle (dans le cas où le dossier est instruit et sans anomalie).**
- une copie des autres documents (contrat ou déclaration gel industriel (hors gel betterave), contrat jachère faune sauvage, contrats gel « vert », contrat de culture textile (lin ou chanvre), contrat ou attestation cultures énergétiques, contrat féculerie, contrat fourrages déshydratés, contrat de semences, demandes de modification, courriers échangés...)

Si la famille RDR-Surface est mise en contrôle (contrôle classique ou retour terrain suite à télédétection), vous ajouterez au dossier de contrôle, en fonction des demandes d'aides faites par les exploitants contrôlés, les documents suivants :

- ICHN : formulaire de demande 2005
- ICHN : formulaire « surfaces cultivées »
- ICHN : formulaire « nouveaux demandeurs ovins/caprins »
- PHAE : formulaire de demande 2005
- PHAE : formulaire « cession et/ou reprise »
- PHAE : formulaire « nouveaux demandeurs ovins/caprins »
- PHAE : Registre Parcellaire Graphique (RPG)
- MAE « rotationnelle » : formulaire d'engagement
- MAE « tournesol » : formulaire d'engagement
- OLAE : déclaration annuelle du respect des engagements (DARE)
- EAE : déclaration annuelle du respect des engagements (DARE)
- CTE : diagnostic projet + synthèse du diagnostic projet
- CTE : le registre parcellaire cadastral PAC initial
- CTE : registre parcellaire cadastral PAC communiqué en année blanche
- CTE : déclaration annuelle du respect des engagements (DARE)
- CAD : diagnostic projet + synthèse du diagnostic projet
- CAD : déclaration annuelle du respect des engagements (DARE)
- Demande PBC
- H2 : demande de prime (BTA1)
- H2 : projet de plantation (BTA3)
- H2 : échéancier prévisionnel des travaux d'entretiens (BTA4)
- H2 : décision préfectorale (BTA7)
- H2 : plan de situation (au 25 000e)
- H2 : plan de masse
- H1 : décision préfectorale
- H1 : plan de situation (au 25 000e)
- H1 : plan de masse
- vous joindrez aux dossiers mis en contrôle l'ensemble des documents administratifs nécessaires à l'instruction du dossier et notamment les contrats passés avec les producteurs.

**Remarque : -** Pour des dossiers contrôlés uniquement par le CNASEA ou conjointement ONIC/CNASEA, vous devez transmettre une copie du RPG dans le dossier envoyé à la DR CNASEA.

**-** Pour les dossiers contrôles par ONIFLHOR (tabac, houblon, et tomates, pêches, poires ou agrumes destinées à la transformation), vous devez transmettre une copie du RPG et le tableau récapitulant l'historique des contrôles dans le dossier envoyé à l'antenne régionale de l'ONIFLHOR.

Dans tous les cas, l'instruction des dossiers d'aides devra être terminée (éligibilité vérifiée) avant l'envoi des exploitations en contrôle. **Par conséquent, lorsqu'une exploitation a été sélectionnée, il est nécessaire de vérifier que l'instruction de toutes les aides demandées par l'exploitant a été réalisée avant l'envoi du dossier de contrôle aux organismes de contrôle.** Cependant en ce qui concerne l'ICHN, le critère d'éligibilité relatif aux 80% de la SAU en zone défavorisée ne pourra être vérifié qu'à partir du 1<sup>er</sup> juillet. La fonctionnalité qui permet cette vérification ne sera disponible qu'à partir du 1<sup>er</sup> juillet. En conséquence, vous enverrez en contrôle les dossiers comportant de l'ICHN sans que cette condition soit vérifiée.

Les dossiers de contrôle incomplets (lettre de fin d'enregistrement, Surface en écart, absence de fiche navette...) vous seront retournés par les organismes de contrôle pour être complétés. Vous les compléterez dans un délai maximum de cinq jours.

Après le contrôle, le dossier de contrôle vous sera restitué **systématiquement par l'ONIC (contrôles réalisées par l'ONIC seul et contrôles conjoints ONIC et CNASEA)** avec la même fiche navette complétée, accompagnée du compte rendu de contrôle sur place sur lequel le directeur régional de l'ONIC et/ou le délégué régional du CNASEA vous indiquent le descriptif des vérifications effectuées, et les suites envisagées.

# **4. A QUI ENVOYER LE DOSSIER DE CONTROLE ?**

# **4.1 REPARTITION DES TACHES ENTRE L'ONIC ET LE CNASEA**

#### 4.1.1 Départements en métropole :

Les aides directes aux surfaces du 1<sup>er</sup> pilier et les BCAE sont systématiquement contrôlées par l'ONIC.

Pour la famille RDR-Surface, les actions de contrôle sur place se classent en trois catégories :

1ère catégorie : des surfaces sont mesurées.

Ces mesurages concernent une entité culturale engagée d'un seul tenant portant un couvert homogène au sein d'un îlot ou un îlot entier engagé.

2<sup>ème</sup> catégorie : des surfaces sont mesurées.

Ces mesurages ne se classent pas dans la 1ère catégorie. Par exemple, sur une entité culturale de prairie temporaire dans un îlot, seule une partie de l'entité culturale est engagée en PHAE (l'entité culturale est alors composée de deux parcelles culturales, l'une engagée en PHAE et l'autre non engagée en PHAE).

3<sup>ème c</sup>atégorie : des pratiques rémunérées sont vérifiées, qu'elles s'appliquent ou non à des surfaces d'une part ; le respect des bonnes pratiques agricoles habituelles ou des normes minimales requises dans le domaine de l'environnement, de l'hygiène et du bien-être des engagements est examiné.

Le contrôleur coche sur le compte rendu de contrôle la ou les mesures qu'il contrôle, et non pas nécessairement toutes les demandes d'aides figurant sur la fiche navette (il ne doit mentionner que ce qu'il contrôle réellement).

Le tableau ci-après définit les rôles respectifs du CNASEA et de l'ONIC en ce qui concerne les contrôles sur place pour les départements de la métropole. En 2005, les principes de répartition des contrôles de 2003 restent inchangés.

#### 4.1.2 Départements d'Outre Mer :

Dans les départements d'Outre Mer, le contrôle des aides à la surface devra être réalisé de la façon suivante :

- Le CNASEA effectuera les contrôles sur place des surfaces fourragères et cultivées déclarées pour le paiement des ICHN, PHAE et des aides directes animales, et le contrôle des BCAE (sauf en Guyane).
- L'ONIC, contrôlera les déclarations de riz, les surfaces fourragères et les BCAE en Guyane.

Comme pour les campagnes 2002, 2003 et 2004, après validation par les DDAF des résultats de contrôles, le CNASEA devra faire parvenir à l'ONIC en métropole le fichier « retour des contrôles », qui est utilisé pour le paiement des aides animales, des ICHN attribuées aux surfaces fourragères et aux surfaces cultivées, et de la PHAE. L'ONIC le transmettra aux DDAF selon la procédure utilisée en métropole pour intégration dans PACAGE.

# **Tableau : répartition des tâches ONIC - CNASEA**

 Organisme responsable du contrôle sur le terrain (retour TD ou contrôle piéton)

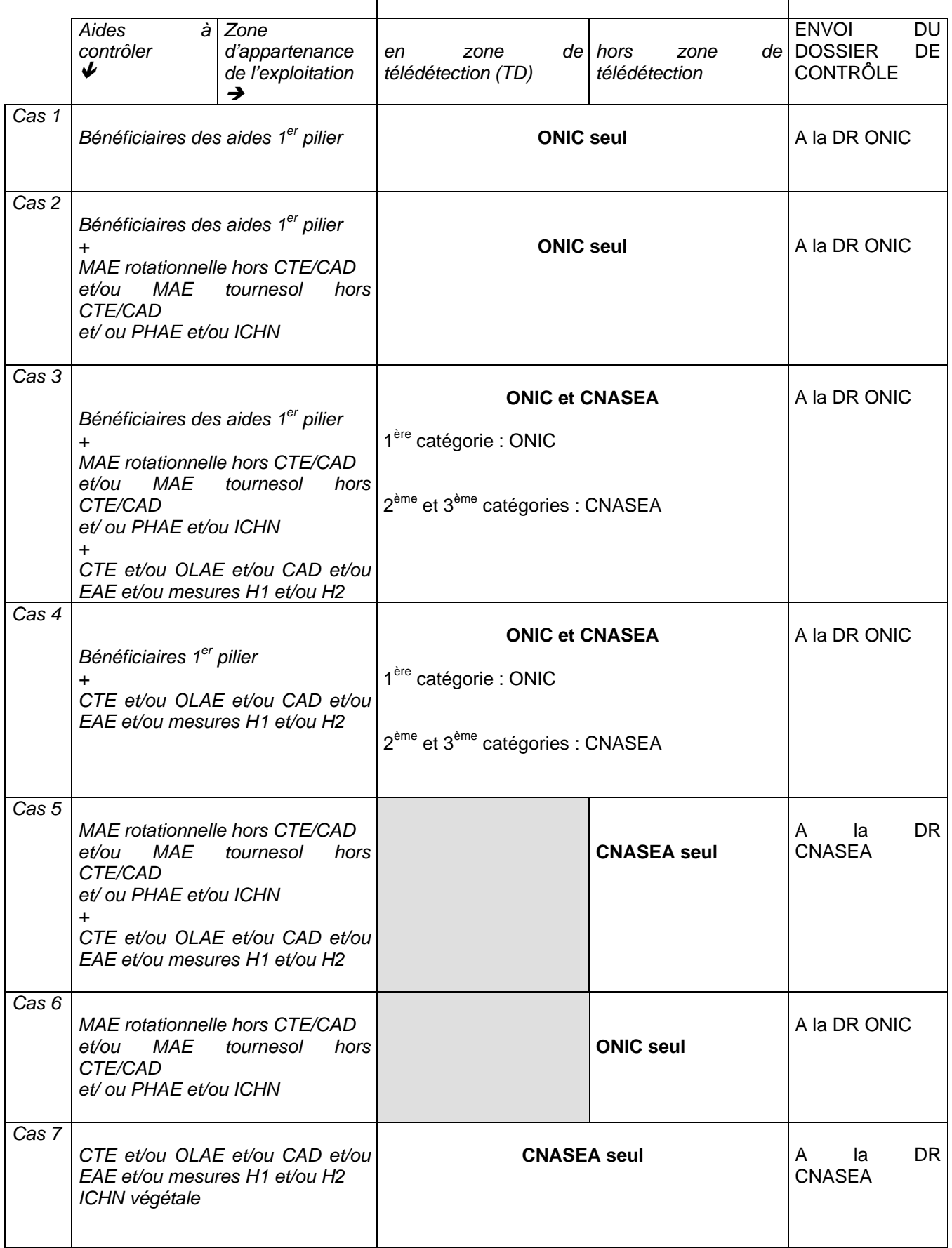

Les 3 catégories de contrôles sont définies au point 4.1 de cette fiche.

### Précisions :

Particularité du cas 3 : Lorsqu'une exploitation est dans le cas 3, le contrôle est réalisé en été, ce qui permet le paiement de ces différentes aides à la date prévue. Des contrôles supplémentaires hivernaux pourront être réalisés le cas échéant (contrôles orientés) pour des engagements (CTE, CAD, OLAE, EAE).

Particularité du cas 4 : lorsqu'un exploitant est dans le cas 4 et que la période optimale de contrôle est l'hiver : l'ONIC réalise le contrôle de la déclaration de surface en été, ce qui permet le paiement des aides 1<sup>er</sup> pilier à la date prévue et le CNASEA réalise le contrôle des engagements l'hiver suivant.

Particularité des cas 3, 4 et 7 : Les CTE et CAD maraîchers ou les CTE et CAD viticoles sont contrôlées par le CNASEA : mesurages et couvert relevant de la première catégorie concernant le CTE ou le CAD et les engagements.

Particularité du Cas 5 : lorsque l'exploitation est bénéficiaire d'un CTE ou d'un CAD et/ou d'une OLAE et/ou d'une EAE et/ou d'une mesure H1 et/ou d'une mesure H2 et/ou de la PHAE ainsi que d'une ICHN végétale : la totalité du contrôle est réalisée par le CNASEA.

# **4.2 ENVOI DU DOSSIER DE CONTROLE**

Lorsque l'ONIC et le CNASEA interviennent dans le contrôle sur place, le dossier de contrôle devra être envoyé **systématiquement** à la DR ONIC qui fera passer les pièces nécessaires à la DR CNASEA pour les parties de contrôle qu'elle doit effectuer.

Remarque : Ce circuit sera maintenu dans les cas où la procédure de contrôle inversé des surfaces-couverts et des engagements sera mise en place(cf. fiches correspondantes). **Vous enverrez en parallèle une copie de chaque fiche navette à la DR CNASEA.** 

Lorsque le CNASEA intervient seul dans le contrôle sur place (cas 7 et cas particulier du cas 5), le dossier de contrôle devra être envoyé à la DR CNASEA. Vous enverrez en parallèle une copie de chaque fiche navette à la DR ONIC.

# **Pièces à joindre Systématiquement :**

- $\Box$ Fiche navette
- $\Box$ Formulaire S1 (identification du demandeur campagne 2005)
- $\Box$ Formulaire S2 (déclaration de surface pour la campagne 2005)
- - Original RPG pour les dossiers comportant de la PHAE ou des CTE/CAD avec les actions 19.03, 20.01 et 20.02, pour les dossiers comportant la localisation obligatoire ou volontaire de parcelles agricoles déclarées
- -Tableau récapitulatif des observations « registre parcellaire graphique – observations 2005 » de PACDDAF
- - Tableau récapitulant l'historique des contrôles réalisés et des mesures mises en contrôle lors des deux campagnes de contrôle précédentes

#### **Pour le contrôle de la déclaration de surface :**

- $\Box$ Lettre de Fin d'Enregistrement (LFE)
- $\Box$ Contrat ou déclaration gel industriel
- $\Box$ Contrat jachère faune sauvage
- $\Box$ Contrat gel « vert »
- $\Box$ Contrat cultures énergétiques ou attestation
- $\Box$ Contrat fourrages déshydratés
- $\Box$ Contrat lin textile ou chanvre
- $\Box$ Contrat féculerie
- $\Box$ Contrat de semences

**Pour le contrôle des bénéficiaires des aides liées à la surfaces du 2ème pilier** 

- ICHN : formulaire de demande 2005
- ICHN : formulaire « surfaces cultivées »
- $\Box$  ICHN: formulaire « nouveaux demandeurs ovins/caprins »
- PHAE : formulaire de demande 2005
- PHAE : formulaire « cession et/ou reprise »
- PHAE : formulaire « nouveaux demandeurs ovins/caprins »
- □ PHAE : Registre Parcellaire Graphique (RPG)
- □ MAE « rotationnelle » : formulaire d'engagement
- MAE « tournesol » : formulaire d'engagement
- OLAE : déclaration annuelle du respect des engagements (DARE)
- EAE : déclaration annuelle du respect des engagements (DARE)
- □ CTE : diagnostic projet + synthèse du diagnostic projet
- CTE : le registre parcellaire cadastral PAC initial
- $\Box$  CTE : registre parcellaire cadastral PAC communiqué en année blanche
- CTE : déclaration annuelle du respect des engagements (DARE)
- CAD : diagnostic projet + synthèse du diagnostic projet
- CAD : déclaration annuelle du respect des engagements (DARE)

- Demande PBC

- H2 : demande de prime (BTA1)
- □ H2 : projet de plantation (BTA3)
- H2 : échéancier prévisionnel des travaux d'entretiens (BTA4)
- □ H2 : décision préfectorale (BTA7)
- $\Box$  H2 : plan de situation (au 25 000<sup>e</sup>)
- □ H2 : plan de masse
- □ H1 : décision préfectorale
- $\Box$  H1 : plan de situation (au 25 000<sup>e</sup>)
- □ H1 : plan de masse

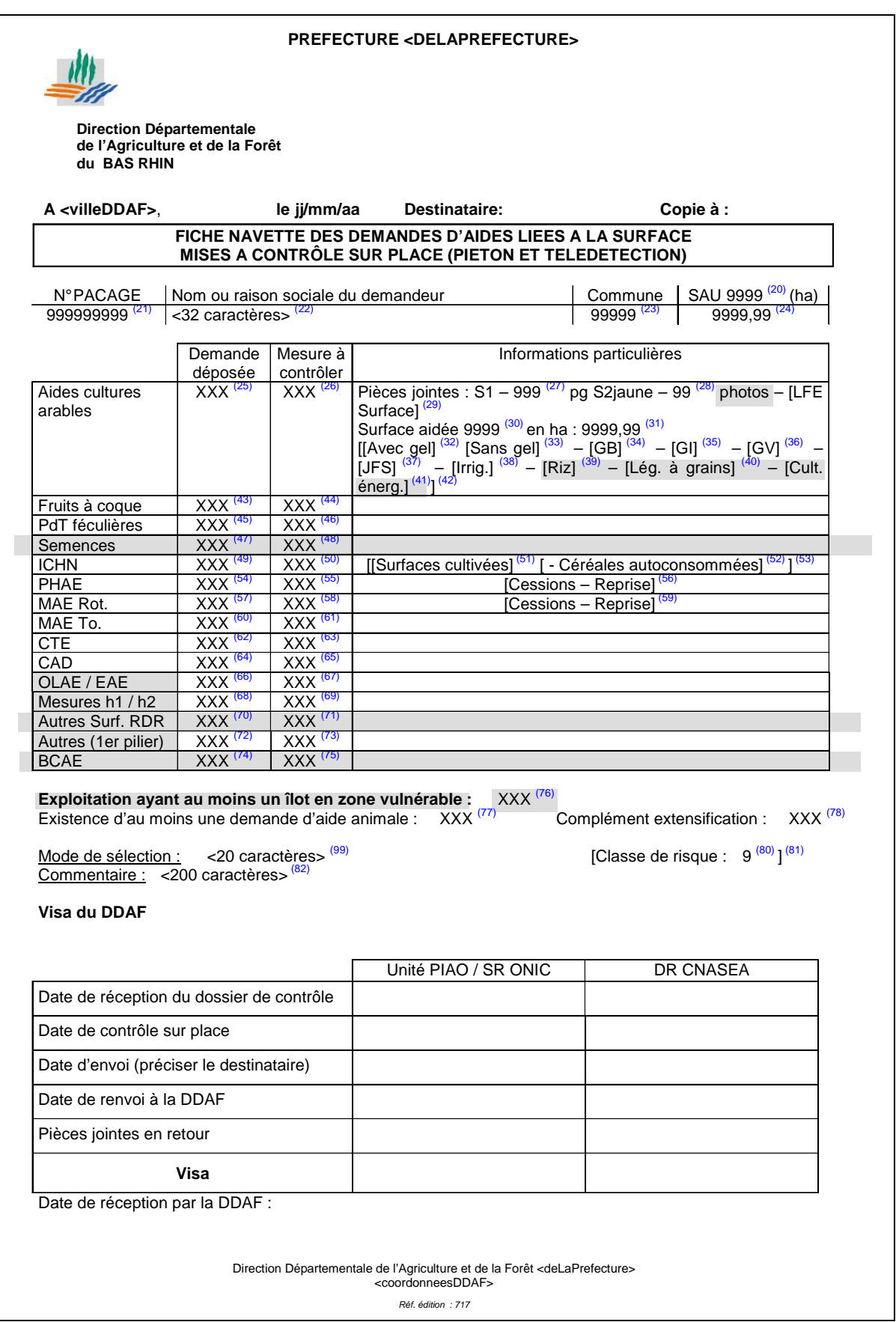

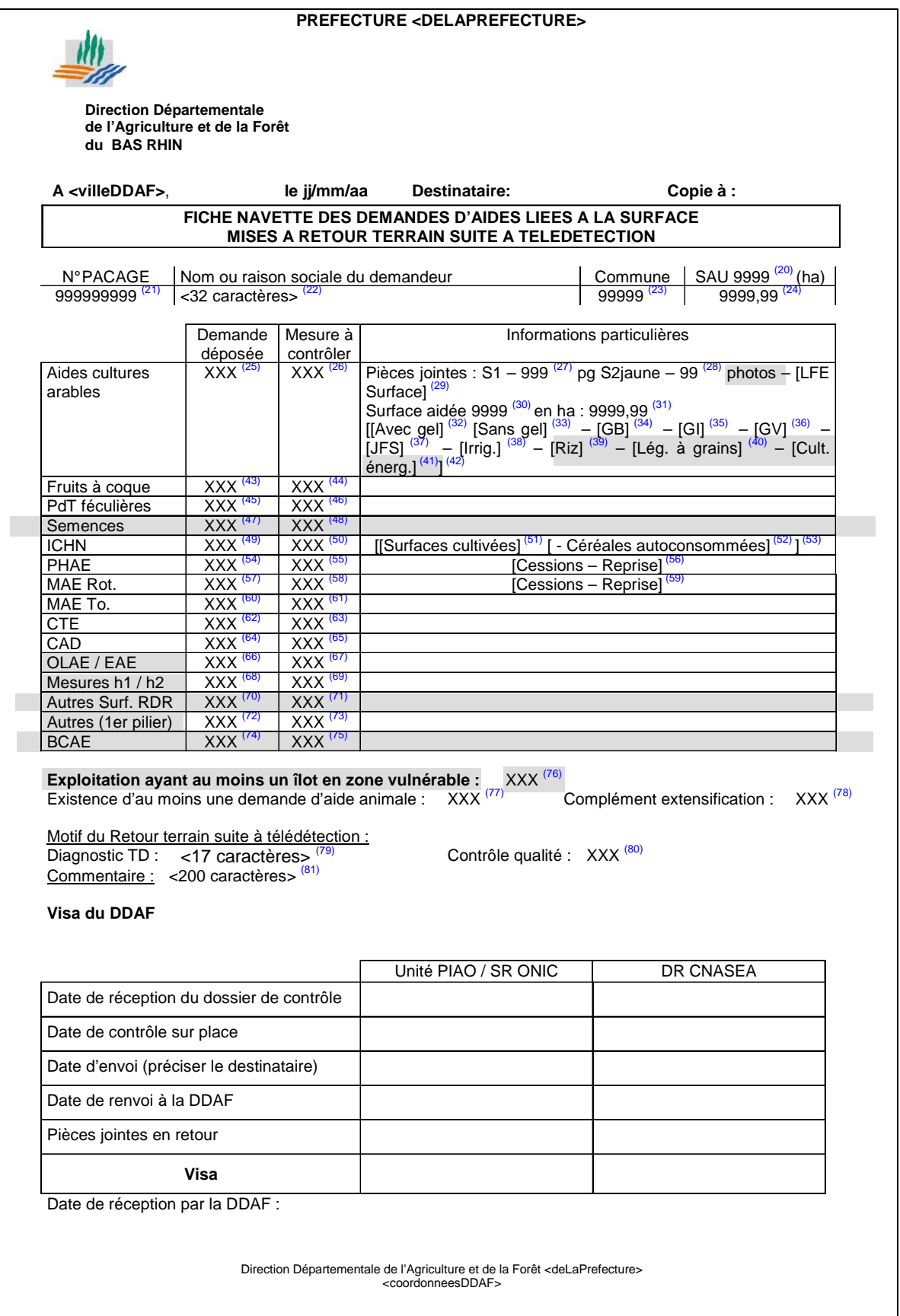

# **Fiche 6 « Suivi des contrôles »**

# **1. SUIVI DE LA CAMPAGNE DE CONTROLE**

**Le suivi de la campagne de contrôle est assuré par la DDAF,** c'est à dire notamment que la responsabilité de la coordination entre les deux organismes ONIC et CNASEA lui incombe ; vous veillerez notamment au bon fonctionnement des flux de données prévus entre les organismes, et déciderez du déclenchement et de la suspension de la « procédure de contrôle inversé surfaces-couvert et engagements » en concertation avec la DR ONIC et la DR CNASEA. Vous veillerez également à ce que soient respectées les consignes de répartition des tâches entre l'ONIC et le CNASEA pour les exploitations agricoles sur lesquelles les deux organismes de contrôle seront amenés à effectuer successivement des contrôles. **Vous veillerez à ce que soient respectées les échéances en matière de contrôle donc de paiement conformément au calendrier de la fiche 1.**

# **2. LES OUTILS DE SUIVI**

Les outils suivants doivent être utilisés pour assurer au mieux cette coordination :

- Chaque semaine, la DDAF envoie à la DR ONIC et à la DR CNASEA la liste des exploitations mises en contrôle (édition 5.52 remplace les éditions 7.52 et 7-521 de PACAGE ; cf. en annexe de cette fiche) afin de vérifier les cohérences entre les dossiers de contrôle reçus et les exploitations topées sous PACAGE.
- Le suivi du taux de contrôle sur place est effectué par la DDAF. Pour cela, le tableau de suivi des mises en contrôle sur place (édition 7.51 de PACAGE, cf. l'annexe de cette fiche) peut être utilisé.

**Attention** : ce tableau effectue un suivi de la mise à contrôle hors télédétection des dossiers à partir des taux de contrôle hors télédétection. C'est pourquoi, pour les mesures où il vous sera indiqué un nombre de contrôle à réaliser (exemple : aide aux semences, pommes de terres féculières), il vous faudra reconstituer le taux de contrôle hors télédétection pour la mesure conformément à l'exemple du point 3 de la fiche 2 « Taux de contrôle et sélection des exploitations en contrôle sur place classique » (exemple de reconstitution du taux de contrôle pour l'aide aux pommes de terres féculières), et la saisie dans PACAGE dans les paramètres DDAF "généraux".

un tableau « dossiers » qui permet le suivi de l'état de chaque dossier mis en contrôle (cf. en annexe de cette fiche)

Un tableau donnant l'état de chaque dossier individuel sera transmis à l'agent de la DDAF identifié comme interlocuteur spécialement désigné à cet effet, tous les lundis soir par la DR ONIC d'une part et la DR CNASEA d'autre part. Une consolidation des données individuelles issues de deux tableaux distincts dans un seul tableau permettra de connaître précisément l'état d'avancement des dossiers (cf. en annexe pour le modèle de tableau et le glossaire d'utilisation).

# **Edition 7-51**

# **AIDES VEGETALES – TABLEAU DE SUIVI DES MISES A CONTROLE SUR PLACE – Année 2005**

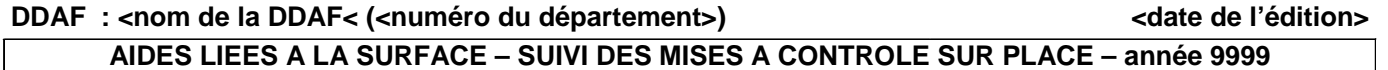

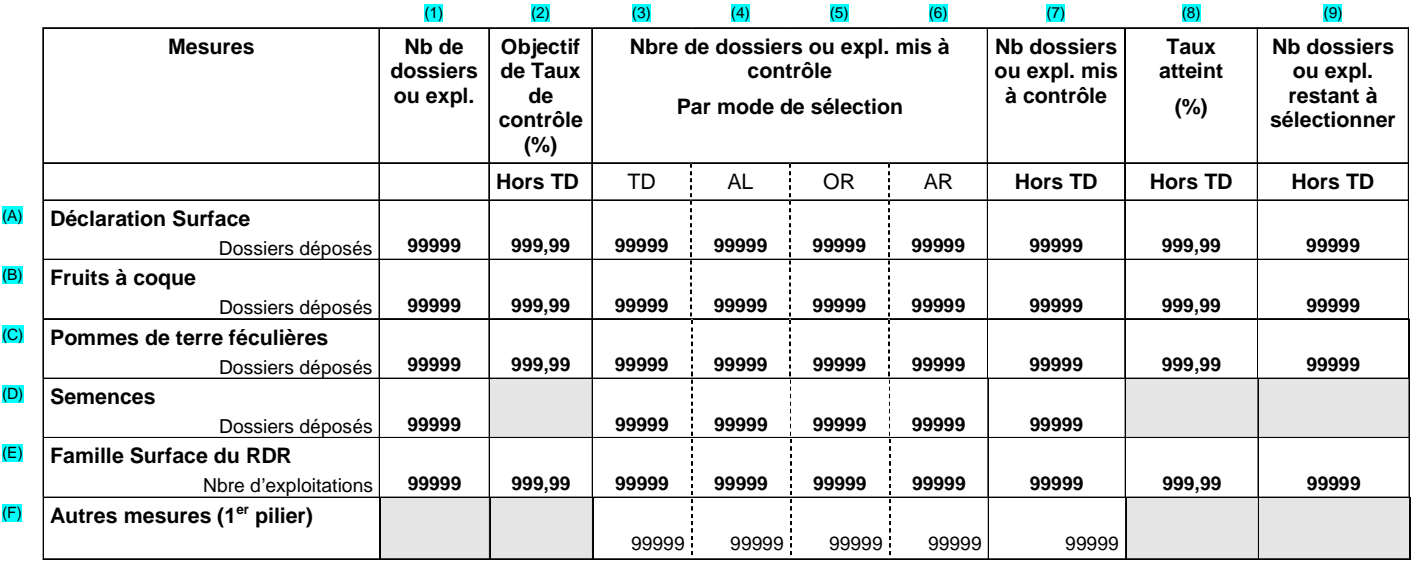

Nombre d'exploitations mises en retour terrain télédétection pour contrôle qualité: Nombre total d'exploitations mises à contrôle 9999

9999 (G) 9999 (H)

**PACAGE - version V<version pacage> / 7.51\_SURFACE\_SuiviCSP**

# **AIDES VEGETALES – TABLEAU DE SUIVI DES MISES A CONTROLE SUR PLACE – Année 2005Détail des mesures RDR – Surface**

**DDAF : <nom de la DDAF< (<numéro du département>)**

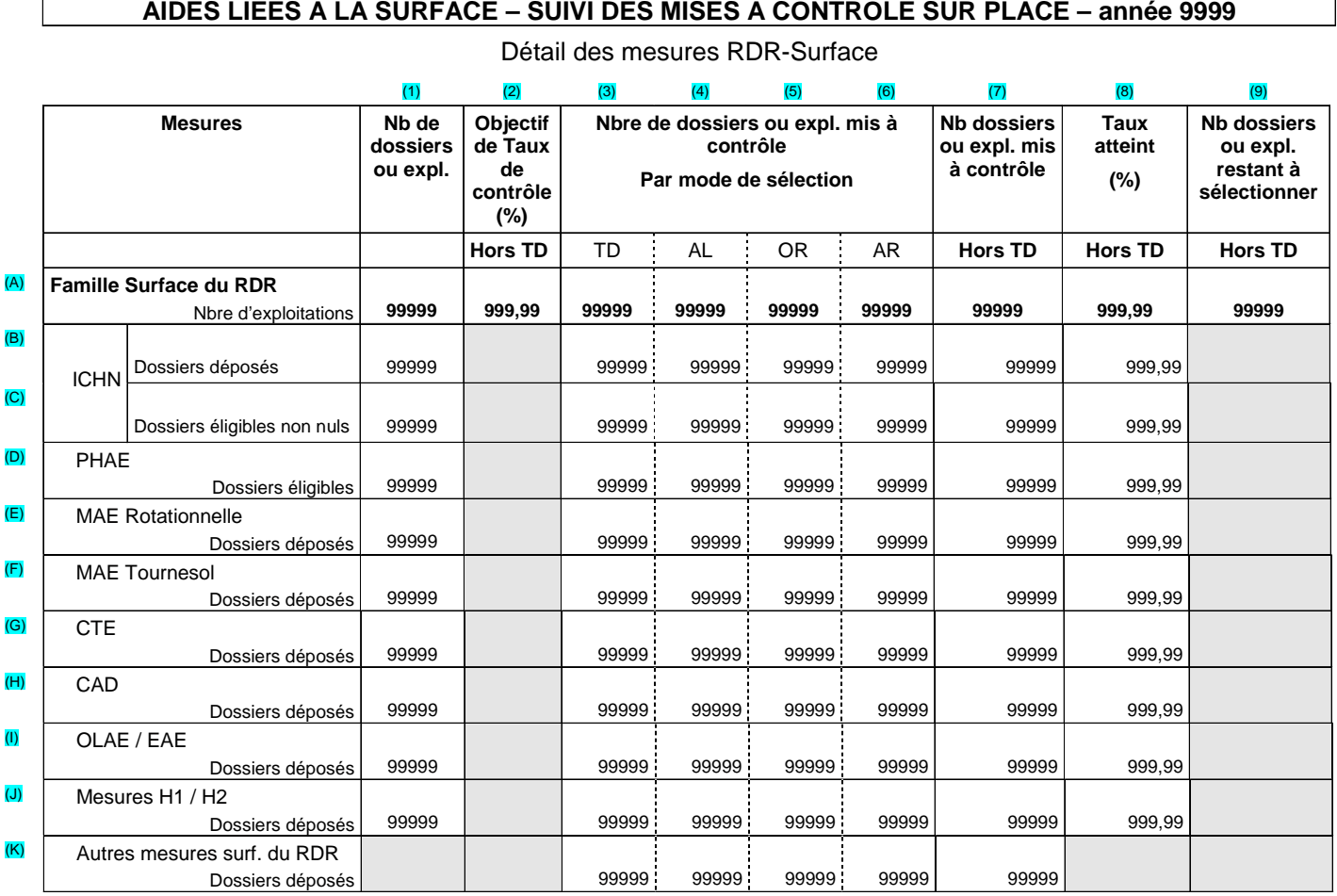

**PACAGE - version V<version pacage> / 7.51\_SURFACE\_SuiviCSP**

**<date de l'édition>**

# **Editions 5-52 (remplace les éditions 7-52 et 7-521)**

#### **DDAF : <nom de la DDAF> (<numéro département>) <date d'édition>**

**Liste détaillée par catégorie de contrôle et par exploitation - année : 9999** 

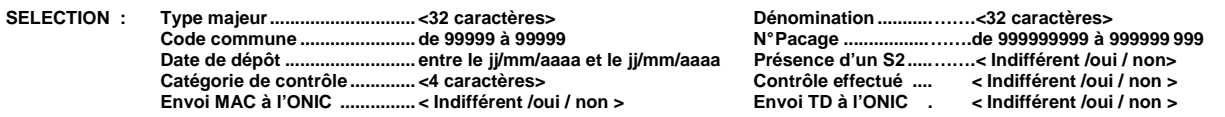

**TRI/RUPTURE : Code INSEE (ascendant, saut de page), Dénomination (ascendant), N°PACAGE (ascendant)** 

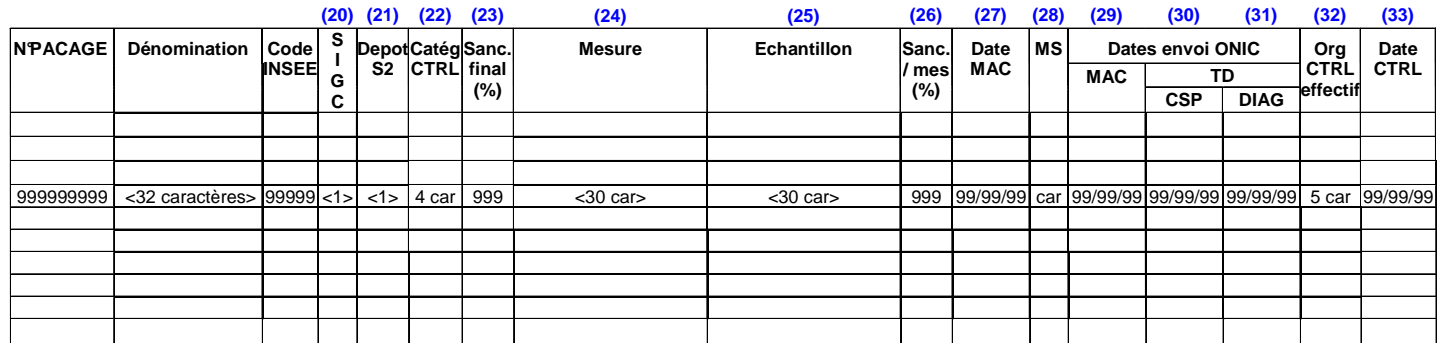

PACAGE– version V <version PACAGE> / 5.52\_List\_detail\_exploit **page x/v**

# **Le tableau de suivi par« dossier »**

# **Tableau envoyé par la DR ONIC :**

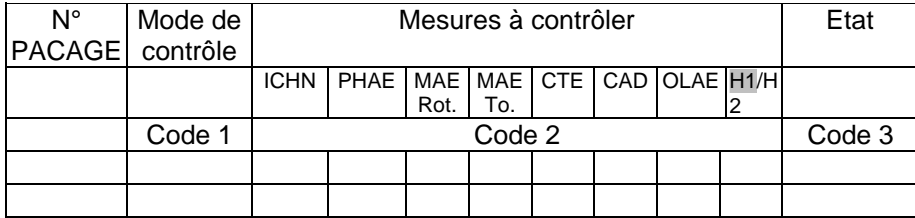

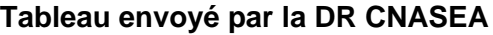

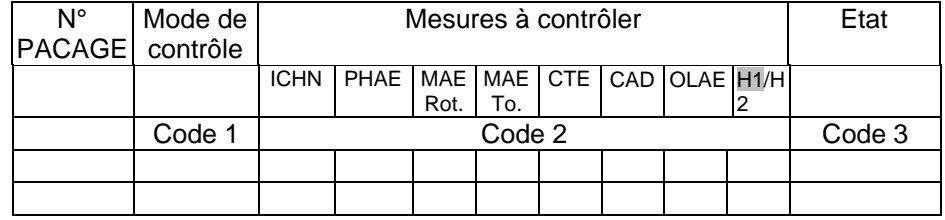

**Principe d'utilisation :** 

- **Une seule ligne par dossier**
- **Le tableau est élaboré sur la base d'une extraction informatique qui donne lieu à un envoi le lundi soir.**
- **La DDAF recevra deux tableaux qu'elle aura à consolider.**
- **La DDAF pourra ponctuellement demander au SR ONIC et à la DR CNASEA de lui fournir des données si nécessaire.**

# **Glossaire :**

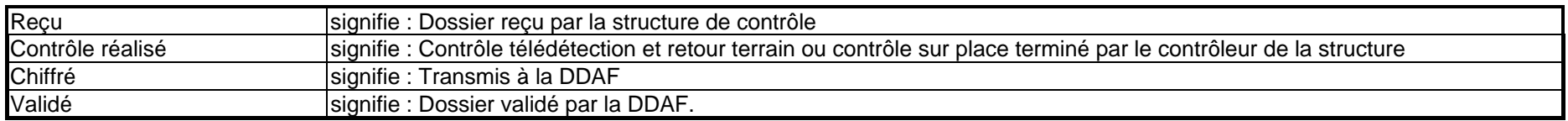

# **Comment utiliser les tableaux de suivi :**

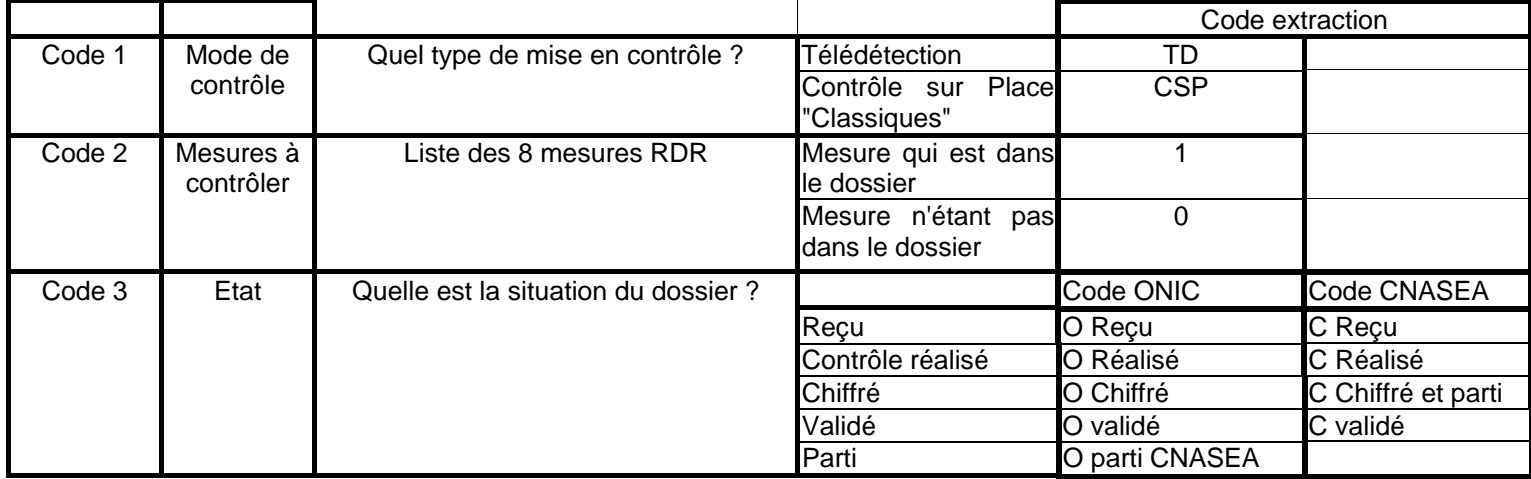

# **Exemple : Extrait du tableau envoyé par la DR ONIC Extrait du tableau envoyé par la DR CNASEA**

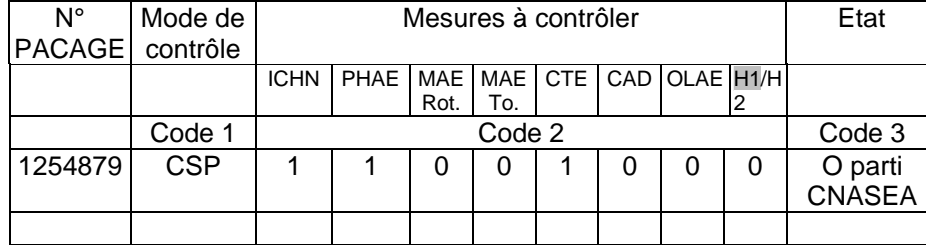

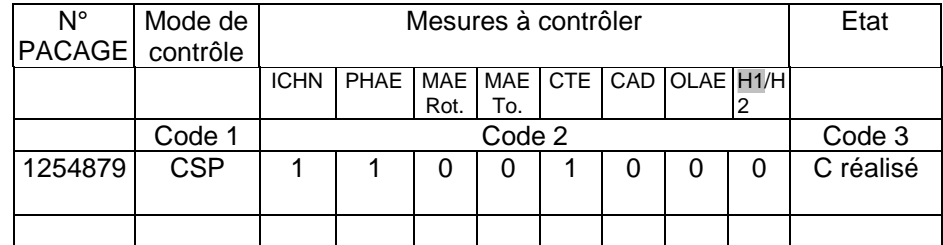

# **Comment lire les tableaux ?**

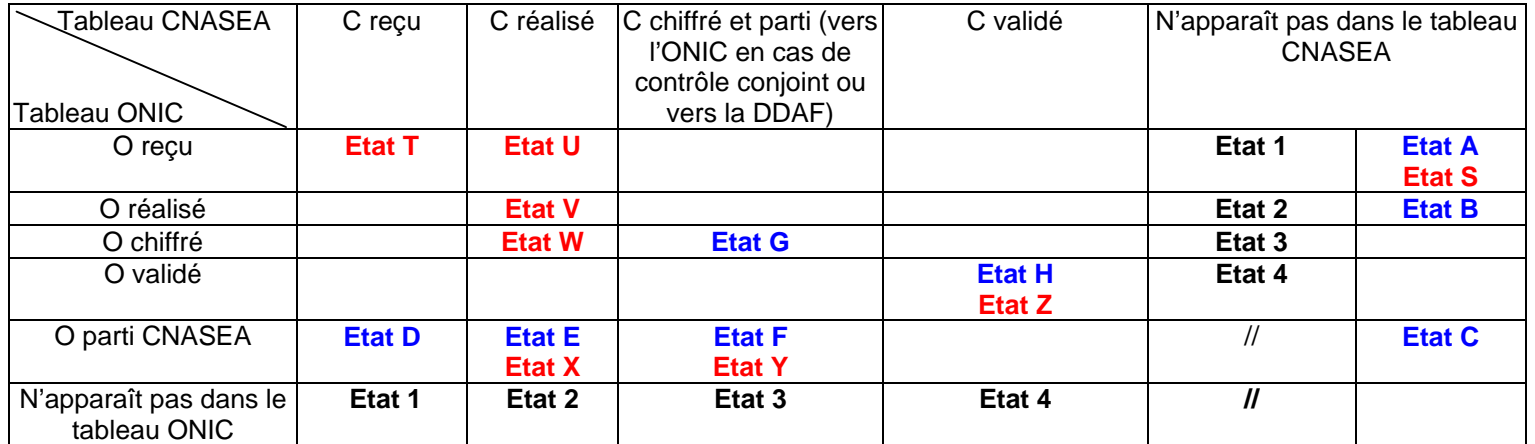

 Vous trouverez ci dessous tous les états dans lesquels peut se trouver le dossier suite aux croisements des tableaux reçus de le SR ONIC et de la DR CNASEA

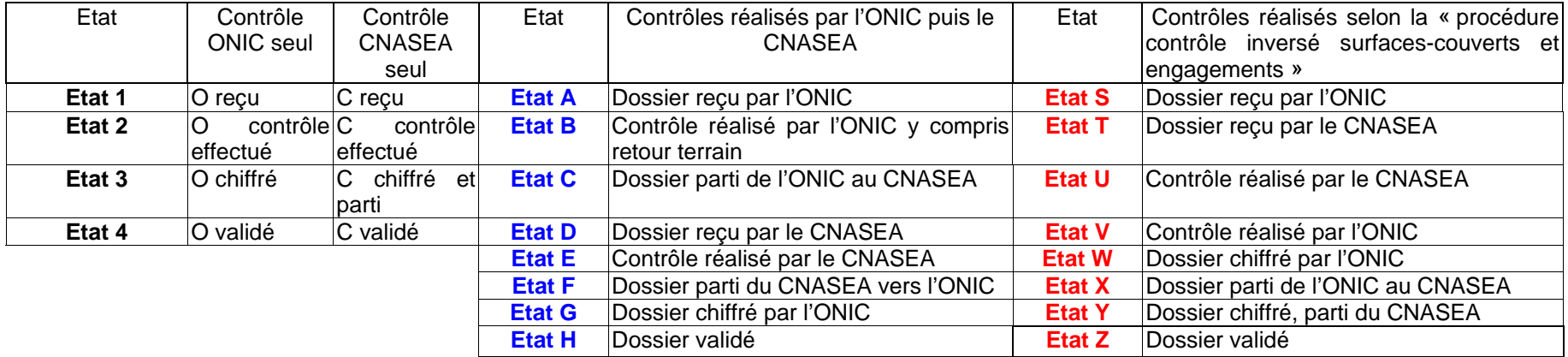

**Dans l'exemple ci-dessus la situation est : E : le contrôle a été réalisé par le CNASEA et l'ONIC, le dossier n'est pas encore parti du CNASEA.**

# **Fiche 7 « Réalisation des contrôles »**

# **1. POINTS DE CONTROLES**

Les contrôles sur place sont coordonnés par les DDAF et effectués par l'ONIC et le CNASEA suivant la répartition des tâches énoncée dans la fiche 5 « transmission aux organismes de contrôles ». Il est également nécessaire de se référer aux circulaires de campagne surface, ICHN, PHAE, CAD et CTE.

En ce qui concerne les aides du 1<sup>er</sup> pilier, ces contrôles concernent à la fois l'utilisation des terres au sens de l'article 2 du règlement 796/2004 de la Commission du 21 avril 2004, la vérification des superficies déclarées, et de façon ponctuelle à la demande expresse de la DDAF, la vérification de certains points particuliers (ex : parcelles déclarées gelées suite à la modification de contrats sur le gel industriel …). Dans le cadre de la conditionnalité, les points de contrôles sont la réalisation de la surface en couvert environnemental, sa localisation prioritaire le long des cours d'eau sous forme de bande, la présence du couvert environnemental et l'entretien de ses surfaces ; le non brûlage des résidus de culture ; la diversité d'assolement ; le prélèvement à l'irrigation en système de grandes cultures ; l'entretien minimal des terres ; et le maintien des pâturages permanents.

Pour le paiement aux fruits à coque, la vérification de la densité d'arbres par parcelle sera faite.

Les vérifications portent :

- sur les superficies faisant l'objet de demandes de paiements à la surface au titre du gel, des céréales, oléagineux, protéagineux, lin oléagineux, lin et chanvre destinés à la production de fibres, du riz, des légumineuses à grains (contrôle auquel s'ajoute le contrôle de la réalité de la récolte), au titre de l'aide à la pomme de terre féculière et de l'aide aux cultures énergétiques,
- sur les surfaces fourragères,
- sur les aides bénéficiant du paiement fruits à coque.

En ce qui concerne les aides du 2<sup>ème</sup> pilier, ces contrôles concernent :

- la vérification d'absence de suspicion de non respect des bonnes pratiques agricoles habituelles pour les bénéficiaires d'une aide à la surface du 2<sup>ème</sup> pilier cofinancée sur la mesure f du RDR,
- la vérification des bonnes pratiques agricoles habituelles, définie dans le cadre de l'attribution des ICHN, c'est à dire la vérification des animaux inscrits sur le formulaire ICHN et entrant dans le calcul du chargement (pour les bénéficiaires d'une aide à la surface du 2<sup>ème</sup> pilier cofinancée sur la mesure e du RDR) ainsi que la vérification d'absence de suspicion de non-respect du bien-être animal et la vérification du respect de la directive nitrates dans les zones vulnérables.
- la vérification des superficies déclarées et de leur localisation à partir du support graphique présent au siège d'exploitation, ou figurant en ce qui concerne la PHAE ou les CTE/CAD avec les actions 19.03, 20.01 et 20.02, les dossiers comportant la localisation obligatoire ou volontaire de parcelles agricoles déclarées dans le dossier transmis aux contrôleurs pour les DDAF,
- le contrôle du respect des engagements prévus dans les cahiers des charges (CTE, CAD, PHAE, OLAE, EAE, mesure rotationnelle hors CTE/CAD, mesure tournesol hors CTE/CAD),
- la vérification du respect des normes minimales requises dans le domaine de l'environnement, de l'hygiène et du bien-être des animaux (pour les bénéficiaires d'une aide à la surface du 2<sup>ème</sup> pilier cofinancée sur la mesure a du RDR),
- Pour la mesure H : le respect des engagements techniques souscrits dans le cadre de la décision attributive de la prime (travaux indispensables à la bonne fin de l'investissement), soit concrètement une densité de tiges suffisantes et des tiges dégagées de la concurrence.

Pour connaître les points de contrôle BPAH, vous pourrez vous référer au guide de contrôle intitulé : « modalités communes de réalisation des contrôles de certaines mesures du plan de développement rural – contrôle des surfaces et des engagements 2005 ».

Pour chaque régime d'aide du 2<sup>ème</sup> pilier, les points spécifiques de contrôle du respect des engagements sont précisés dans l'instruction de contrôle conjointe ONIC/CNASEA ou dans les circulaires de campagne ; les bonnes pratiques agricoles habituelles et les normes minimales sont explicitées dans le PDRN, y compris les déclinaisons régionales décrites dans les synthèses agroenvironnementales régionales. Pour les régimes d'aide où un classement des engagements est effectué en principaux, secondaires et complémentaires, le contrôle du respect de ces engagements s'effectue dans cet ordre.

Dans certains cas, notamment en cas de contrôles orientés suite au contrôle administratif, de présomption de fausse déclaration ou de problèmes liés au caractère arable de certaines parcelles, les agents de la DDAF pourront être associés aux opérations de contrôle sur place.

En matière d'irrigation, les DDAF concernées devront indiquer dans le cadre des protocoles de contrôle irrigation à la DR ONIC et à la DR CNASEA, préalablement à la réalisation des contrôles, les critères à respecter par le producteur ainsi que les documents qui devront être présentés à titre de justificatifs.

Nota bene : Pour faciliter le travail des contrôleurs affectés à votre département, vous pourrez mettre à leur disposition, dans la mesure du possible, un lieu de réunion à la DDAF pour que les représentants de l'ONIC ou du CNASEA puissent recevoir d'une manière occasionnelle, dans le cadre de réunions à caractère administratif, les contrôleurs placés sous leur autorité.

**De manière plus générale, vous devrez veiller à assurer une parfaite coordination des travaux avec la DR ONIC et la DR CNASEA, notamment dans l'analyse des cas difficiles** 

#### Préparation des contrôles

Il reviendra aux services compétents de l'ONIC et du CNASEA de prendre contact avec le producteur concerné, en se conformant strictement aux dispositions de l'article 25 paragraphe 1 du règlement 796/2004 de la Commission, c'est à dire ne donnant pas un préavis supérieur à 48 heures. Si vous l'estimez nécessaire pour l'efficacité de certains contrôles, vous indiquerez à l'ONIC et au CNASEA sur la fiche navette les contrôles à réaliser en l'absence totale de préavis.

#### Déplacement dans l'exploitation

Le contrôle consistera à examiner la conformité de la déclaration instruite au regard de la réalité constatée sur le terrain des registres parcellaires graphiques ou des documents de localisation des engagements qui doivent être tenus à la disposition des contrôleurs par les producteurs sur l'exploitation.

Pour les aides de la famille RDR-Surface pour lesquelles un document de localisation est nécessaire, les surfaces correspondantes sont considérées comme manquantes si l'exploitant ne le présente pas ou le présente partiellement.

Dans les cas où la DDAF a indiqué que les productions peuvent bénéficier d'autres régimes d'aides (fourrages déshydratés, semences pour les graminées), le contrôleur devra s'assurer que les mêmes parcelles ne font pas l'objet de demandes de paiements à la surface correspondant à d'autres régimes non cumulables et recueillera, si c'est le cas, les observations ou explications du producteur sur ce sujet.

Le contrôleur photographiera toutes les parcelles qu'il jugera utile, et notamment celles sur lesquelles il aura constaté une non conformité du semis, une conduite anormale de la culture, une non conformité relative à l'entretien des parcelles gelées, un défaut d'entretien lié à un non-respect de cahier des charges, et pour tout autre cas jugé pertinent.

Le contrôle du caractère éligible des terres au 15 mai 2003 est un contrôle administratif. Toutefois à l'aide des observations effectuées sur le terrain, le contrôleur pourra être amené à mettre en doute le caractère arable de la parcelle et à demander à l'agriculteur de lui présenter des preuves de l'éligibilité de la parcelle.

Si un démembrement d'exploitation ou un regroupement artificiels sont suspectés, le contrôleur rapportera en outre tous les éléments conduisant à penser que la déclaration ne correspond pas à une seule exploitation et destinés à prouver le détournement des règles d'éligibilité ou à prouver que toutes les surfaces ne sont pas bien décrites dans la déclaration (cf. circulaire surfaces).

Le contrôleur rapportera également dans les cas appropriés les suspicions de non-respect respectivement des normes minimales ou des bonnes pratiques agricoles habituelles ; il étaiera chaque fois que cela est possible cette suspicion à l'aide de photographies.

#### Inspection des surfaces déclarées

Le contrôleur procèdera :

- pour les bénéficiaires des aides du 1<sup>er</sup> pilier à l'inspection d'au moins la moitié des îlots lorsqu'il s'agit d'un contrôle classique, des parcelles en anomalie pour les dossiers en télédétection « refusés », des parcelles manquantes pour les dossiers télédétection « incomplets »
- pour les bénéficiaires des aides du 2<sup>ème</sup> pilier au contrôle des surfaces et des engagements ICHN, MAE et toutes autres mesures
- pour la conditionnalité au contrôle des BCAE.

Tous les régimes d'aide du bénéficiaire doivent pouvoir être ainsi contrôlés.

La sélection des îlots se fait, moyennant ces contraintes, par analyse de risque (article 29 et 32 du 796/2004). Cette méthode sera également appliquée lors du contrôle des engagements dans les zones de télédétection.

#### Ecarts de mesurage

Tout écart de surface sur une parcelle culturale doit résulter d'un constat fait par télédétection ou par mesurage direct sur le terrain.

#### Etablissement contradictoire des constats

A l'issue du contrôle terrain, le contrôleur consignera de façon précise sur le compte rendu de contrôle toutes les anomalies constatées sur l'exploitation, et toutes les mesures de superficie résultant des mesurages de terrain effectués. Il demandera systématiquement au producteur (ou à son représentant dûment nommé) de formuler sur la partie du compte rendu qui lui est réservée, les remarques que les anomalies retranscrites appellent de sa part. Ce document sera signé conjointement par le contrôleur et le producteur. Un exemplaire du compte rendu de contrôle sera remis au producteur.

Des seconds contrôles pourront être sollicités auprès de l'ONIC ou du CNASEA par les agriculteurs qui contesteraient un ou plusieurs constats réalisés lors du premier contrôle. Ces seconds contrôles, prévus dans la note d'information remise aux agriculteurs, sont encadrés par des règles précises. Il revient à l'ONIC ou au CNASEA d'apprécier la recevabilité de ces demandes et de tenir la DDAF informée. En tout état de cause, ces seconds contrôles concerneront l'ensemble de l'exploitation et non pas seulement les anomalies contestées par le producteur contrôlé.

Compte tenu du fait que l'obligation de gel s'étend du 15 janvier au 31 août quelques contrôles spécifiques, pour vérifier le respect des obligations relatives au gel, pourront être demandés au service régional de l'ONIC dès le dépôt des déclarations.

#### Vérification des contrôles sur place

La vérification de la qualité des contrôles sur place est assurée par " reperformance " réalisée par les services de l'ONIC ou du CNASEA et le cas échéant, par le service d'inspection de l'ACOFA sur délégation du COPERCI. Les constats réalisés lors de ces contrôles de reperformance ne sont pas, sauf exceptions, motivées par la nature particulière du constat, exploités dans le cadre des dispositions de cette circulaire.

Pour plus d'informations, vous pouvez vous reporter aux guides et instructions de contrôles rédigés par les organismes chargés des contrôles.

# **Fiche 8 « Résultats de contrôles »**

# **1. TRANSMISSION DES COMPTE-RENDUS DE CONTROLE ET DES SUITES A ENVISAGER A LA DDAF**

Lorsque le SRONIC intervient dans le contrôle sur place d'une exploitation, il vous transmettra les constats relevés lors des contrôles sur place (compte-rendu de contrôle) avec les suites à envisager, y compris pour la partie de contrôle effectuée par la DR CNASEA, dans le délai maximum d'un mois après la réalisation du contrôle. Les suites à envisager prendront la forme de projets de lettres de notification au producteur élaborées conformément aux constats relevés. Ces lettres sont accompagnées des documents relatifs à la déclaration contrôlée.

Lorsque la DR CNASEA intervient seule (c'est le cas n°7 et le cas particulier du cas 5 décrits dans la fiche 5 « transmission aux organismes de contrôle »), elle vous transmettra les comptes rendus de contrôle avec les suites à envisager.

La codification des anomalies et les propositions de décisions auront été établies par l'organisme contrôleur ayant réalisé la partie du contrôle concerné et auront été validées par l'organisme payeur de l'aide concernée.

La DR ONIC ou la DR CNASEA vous indiquera s'il est en attente d'informations complémentaires de la part du producteur.

Un rapport de contrôle spécifique au contrôle des BCAE sera adressé par l'ONIC au plus tard dans un délai d'un mois à compter de la date de contrôle (cf. manuel des procédures « contrôle et réduction » conditionnalité).

# **2. SUITES A DONNER AUX CONTROLES**

Vous renverrez le compte rendu de contrôle sur place que vous aurez complété dans le cadre qui vous est réservé. C'est la procédure de validation.

Dans le cas de contrôles conjoints ONIC/CNASEA, vous adresserez **systématiquement** à la DR CNASEA une copie du compte rendu de contrôle validé, que vous aurez transmis à la DR ONIC.

Vous veillerez à ce que ce retour aux organismes de contrôle soit réalisé dans le mois qui suit la réception du dossier contrôlé et en conformité avec le calendrier présenté dans la fiche 1 de ce manuel dans les meilleurs délais possibles.

Remarque : la DDAF doit également valider le diagnostic de contrôle télédétection.

Il vous appartient, à ce stade, de donner aux contrôles les suites envisagées en fonction des contrôles rapportés. Vous pouvez pour cela vous référer à la circulaire contrôle sur place des aides dont le paiement est lié aux surfaces pour les  $1<sup>er</sup>$  et  $2<sup>ème</sup>$  piliers de la PAC 2005.

# **3. INTEGRATION DES RESULTATS DE CONTROLE DANS CHAQUE DOSSIER DE DEMANDE D'AIDE**

# **3.1 LORSQUE TOUTES LES DEMANDES D'AIDE ONT ETE CONTROLEES SUR PLACE**

Les résultats du contrôle de la déclaration des surfaces, des engagements PHAE, MAE rotationnelle et tournesol hors CTE/CAD, ne pourront être saisis par les DR ONIC qu'après que vous aurez transmis au site central de l'ONIC le flux informatisé EDI « dossiers » puis le second flux EDI " mise à contrôle ". Les données propres au contrôle sur place de la PHAE vous seront envoyées dans PACAGE pour information par le flux « retour de contrôle » en provenance de l'ONIC.

Pour les ICHN, c'est le flux « retour de contrôle » en provenance de l'ONIC qui vient intégrer les résultats de contrôle des surfaces fourragères et des céréales autoconsommées dans PACAGE. Ce flux est nécessaire pour l'envoi du dossier ICHN au CNASEA pour le paiement. Par ailleurs, il vous appartient de saisir les résultats relatifs aux contrôles animaux.

Pour les autres mesures de la famille RDR-Surface (CTE, CAD, OLAE, EAE H1 et H2), les informations sur les résultats de contrôle ne sont pas saisies dans PACAGE ou dans ACTE mais sont conservées sous forme papier et adressées à la DR CNASEA.

# **3.2 LORSQUE LA DEMANDE D'AIDE N'A PAS ETE CONTROLEE SUR PLACE**

Contrôle des aides liées à la surface du 1<sup>er</sup> pilier sans contrôle des aides de la famille RDR-surface :

Si la déclaration de surfaces a été contrôlée sur place sans que les aides de la famille RDR-Surface l'aient été, il est nécessaire de prendre en compte les résultats des contrôles sur place de la déclaration de surfaces dans le cadre des calculs des aides de la famille RDR-Surface.

Pour la PHAE, les MAE rotationnelle et tournesol hors CTE/CAD, la prise en compte est faite directement par l'ONIC. Pour les ICHN, la prise en compte dans PACAGE se fait par l'intermédiaire du flux « retour de contrôle » puis envoi du flux dossier ICHN au CNASEA.

Pour les autres mesures du RDR, la prise en compte doit être faite manuellement en transmettant les informations des comptes rendus de contrôle à la DR CNASEA..

Contrôle des aides de la famille RDR-surface sans contrôle des aides liées à la surface du 1<sup>er</sup> pilier :

Si la famille RDR-Surface a été contrôlée sur place sans que la déclaration de surface l'ait été, il est nécessaire de prendre en compte les résultats des contrôles sur place de la famille RDR-Surface dans le cadre de la déclaration de surfaces.

Pour cela, vous utiliserez la procédure de transmission d'un constat de contrôle administratif de la déclaration de surfaces décrite dans la circulaire surface DPEI/SPM/SDSDCPV.

Le Directeur Général

Daniel PERRIN